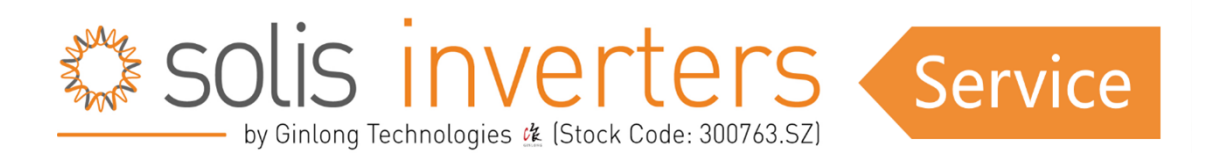

*Wenn Sie diesen Artikel als PDF herunterladen möchten, scrollen Sie bitte zum Ende der Seite oder klicken Sie [HERE.](https://solis-service.solisinverters.com/a/solutions/articles/44002492654/edit?lang=en#Downl)*

# *Solis Display Meldungen*

In diesem Artikel finden Sie eine umfassende Erklärung aller Meldungen, die von Solis-Wechselrichtern erzeugt werden, von Betriebsmeldungen bis hin zu Alarmmeldungen. Wir werden nicht nur entschlüsseln, was diese Meldungen bedeuten, sondern auch mögliche Lösungen anbieten, um sie zu beheben. Wenn Sie eine tiefer gehende Anleitung zur Fehlerbehebung benötigen, können Sie die zusätzlichen Artikel in diesem Abschnitt lesen.

# **Inhaltsübersicht:**

#### **1: Netzgekoppelte Wechselrichter**

- A. Betriebstatus
- B. Warnmeldungen
- C. Alarm Meldungen
- **2: Energiespeicher-Wechselrichter**
	- A. Betriebsstatus
	- B. Warnmeldungen
	- C. Alarm Meldungen
- **3: Export Power Manager (EPM)**
	- A. Betriebsstatus
	- B. Alarm Meldungen

# **Netzgekoppelte Wechselrichter**

---------------------

### *Betriebsstatus:*

*(Aplhabetische Reihenfolge)*

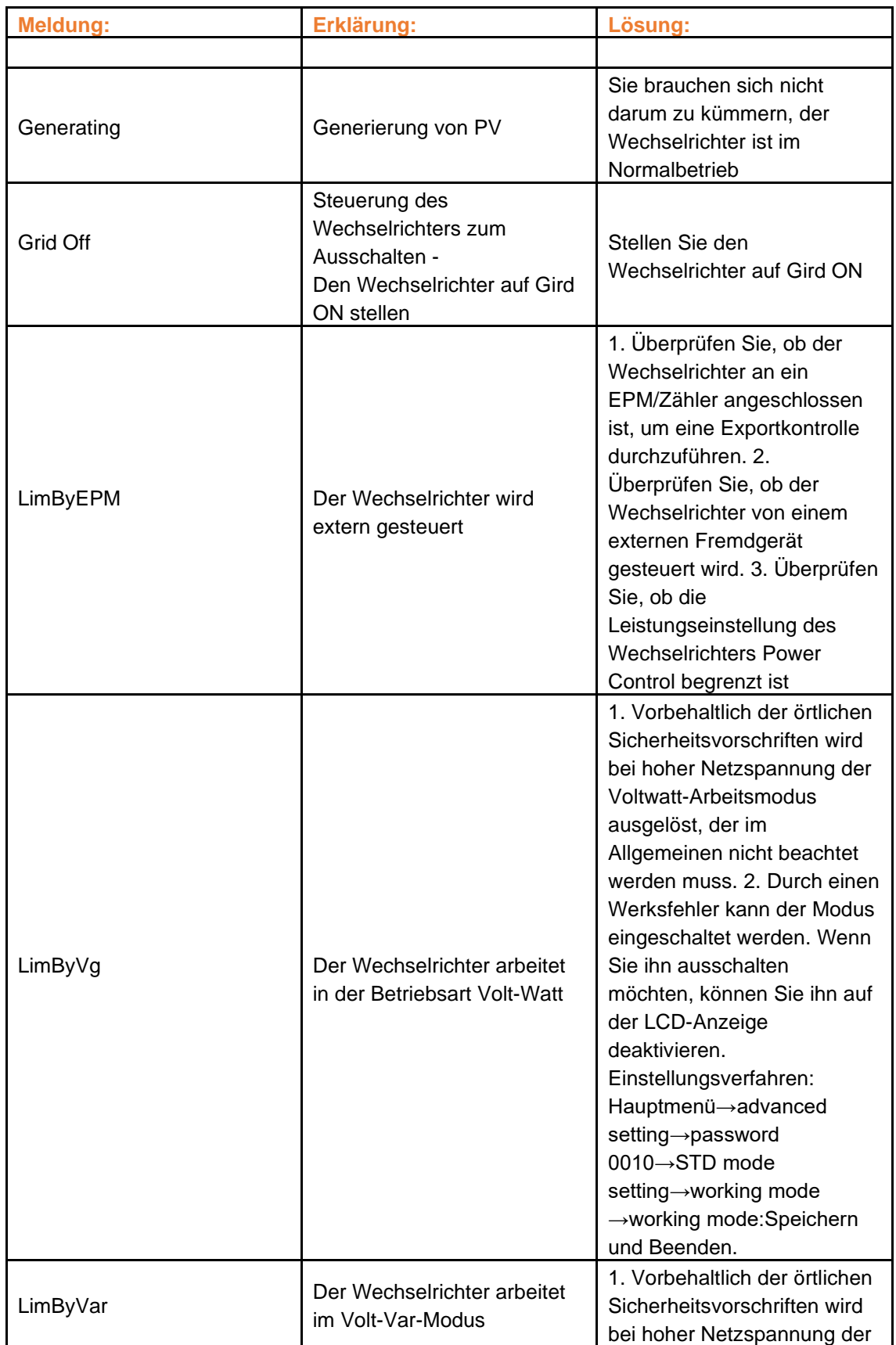

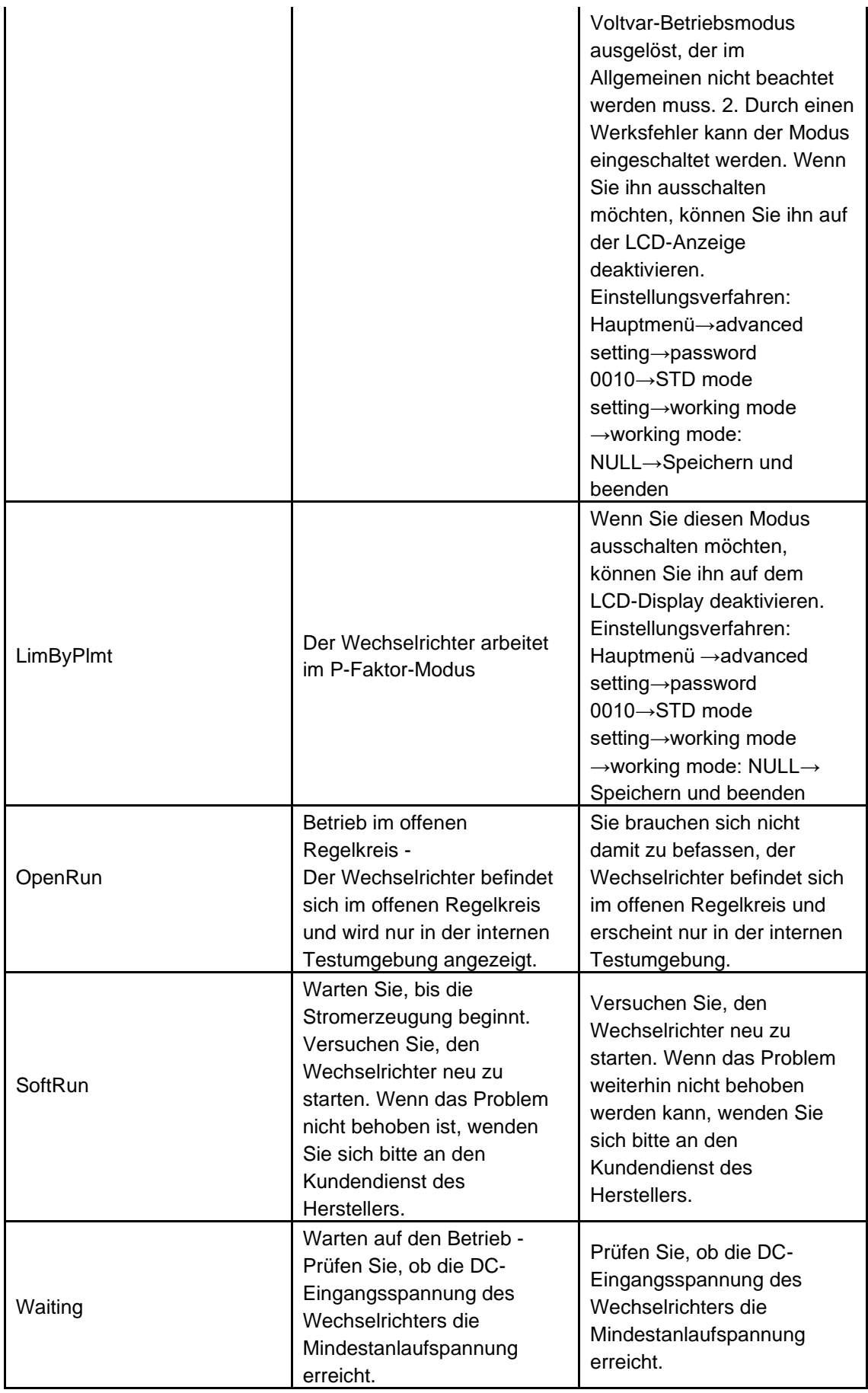

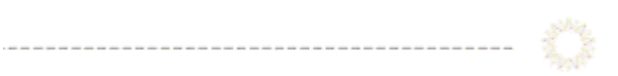

## *Warnmeldungen:*

*(Alphabetische Reihenfolge)*

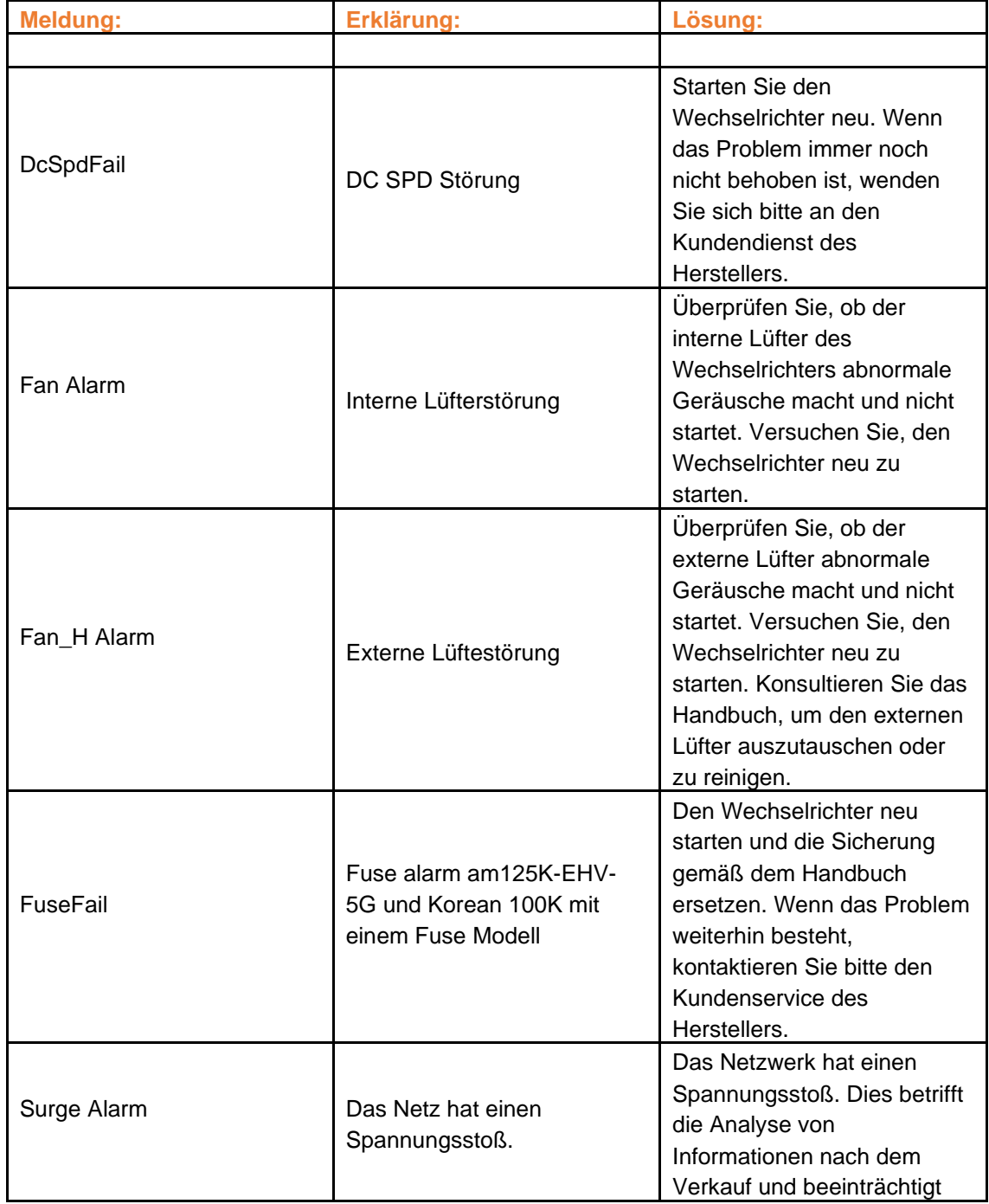

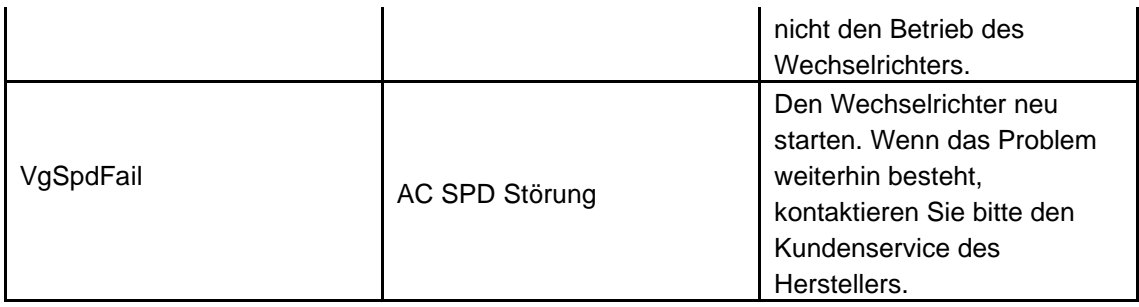

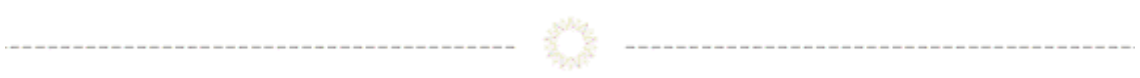

### *Alarm Meldungen:*

*(Nach Nummer geordnet)*

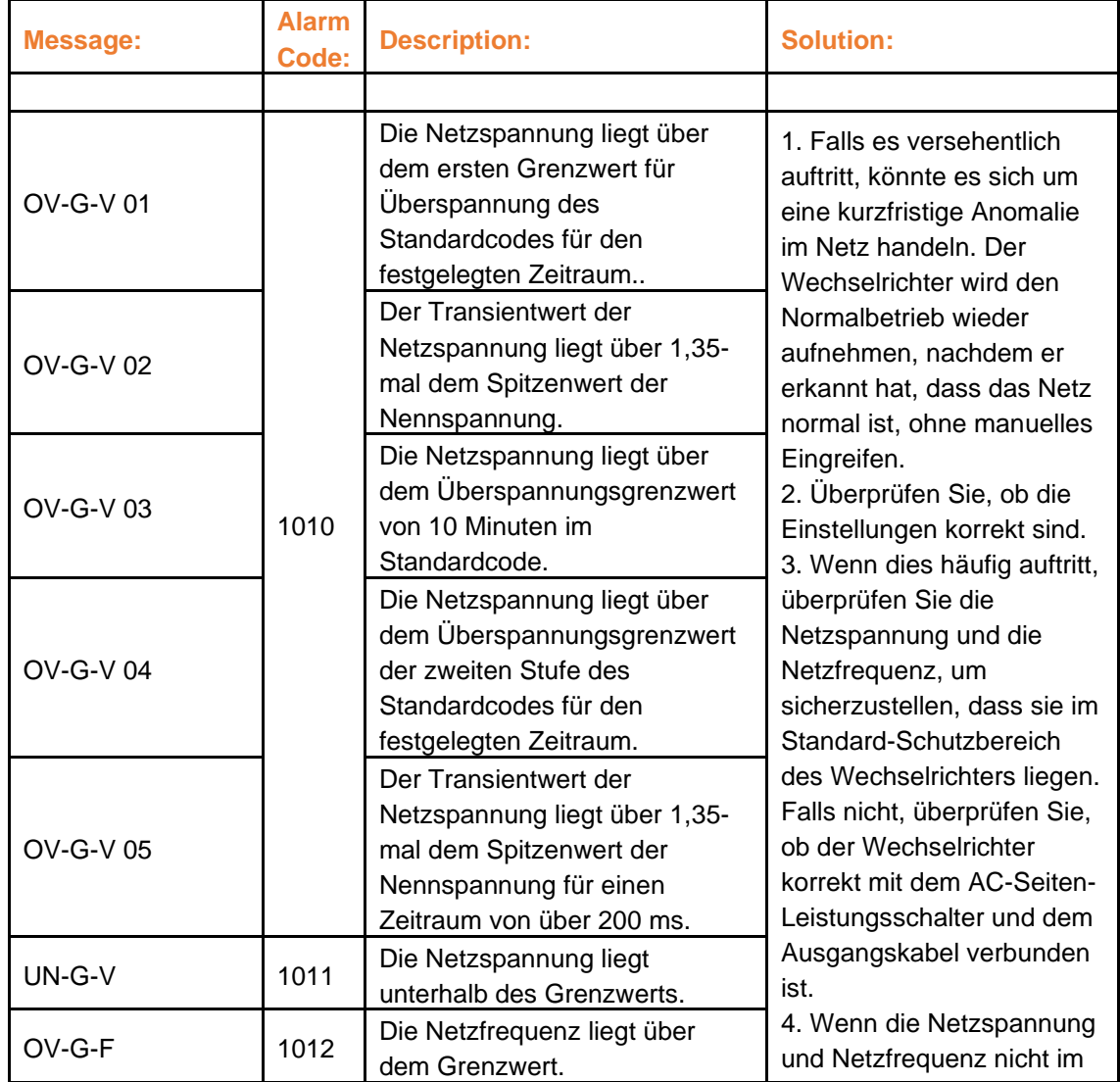

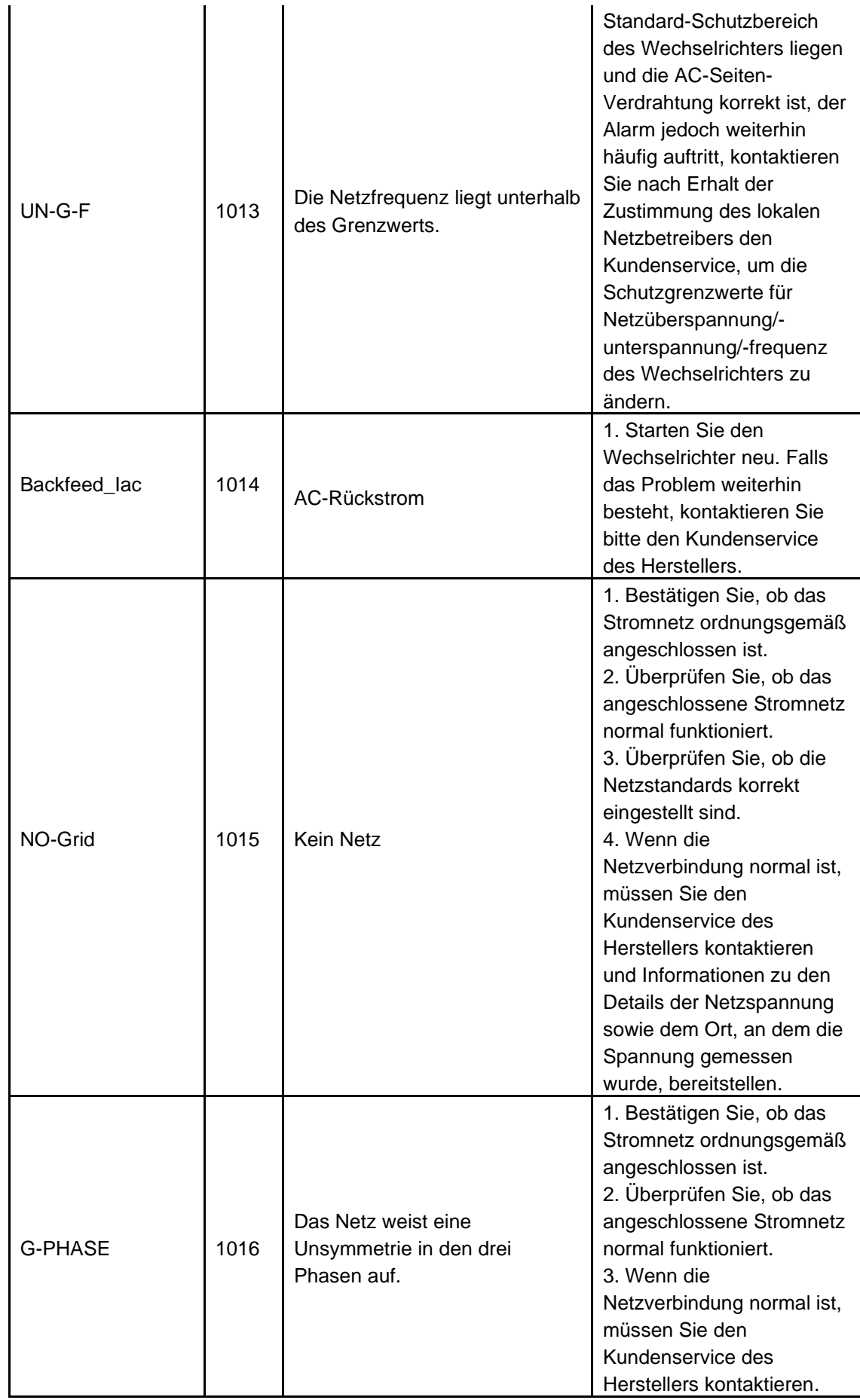

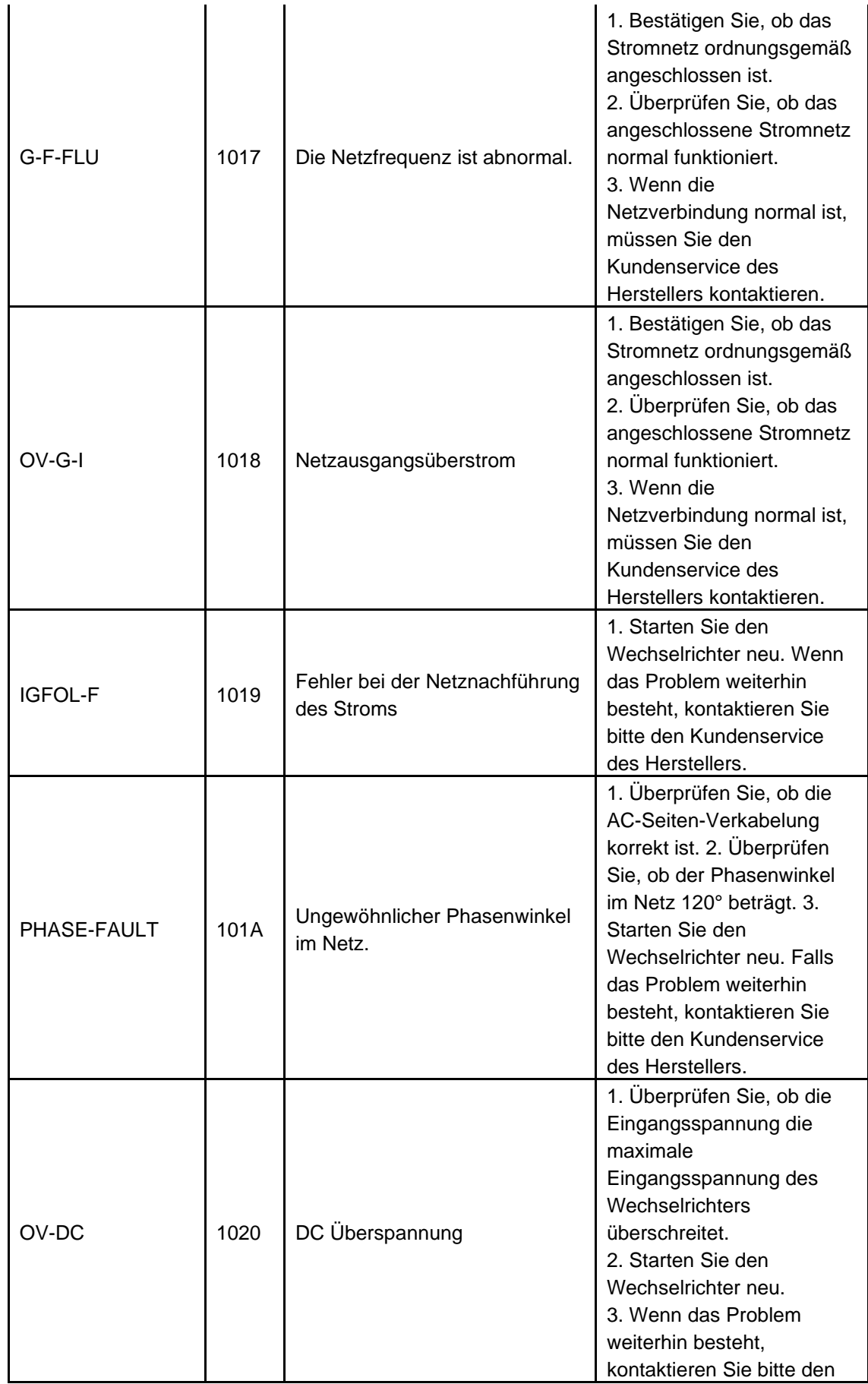

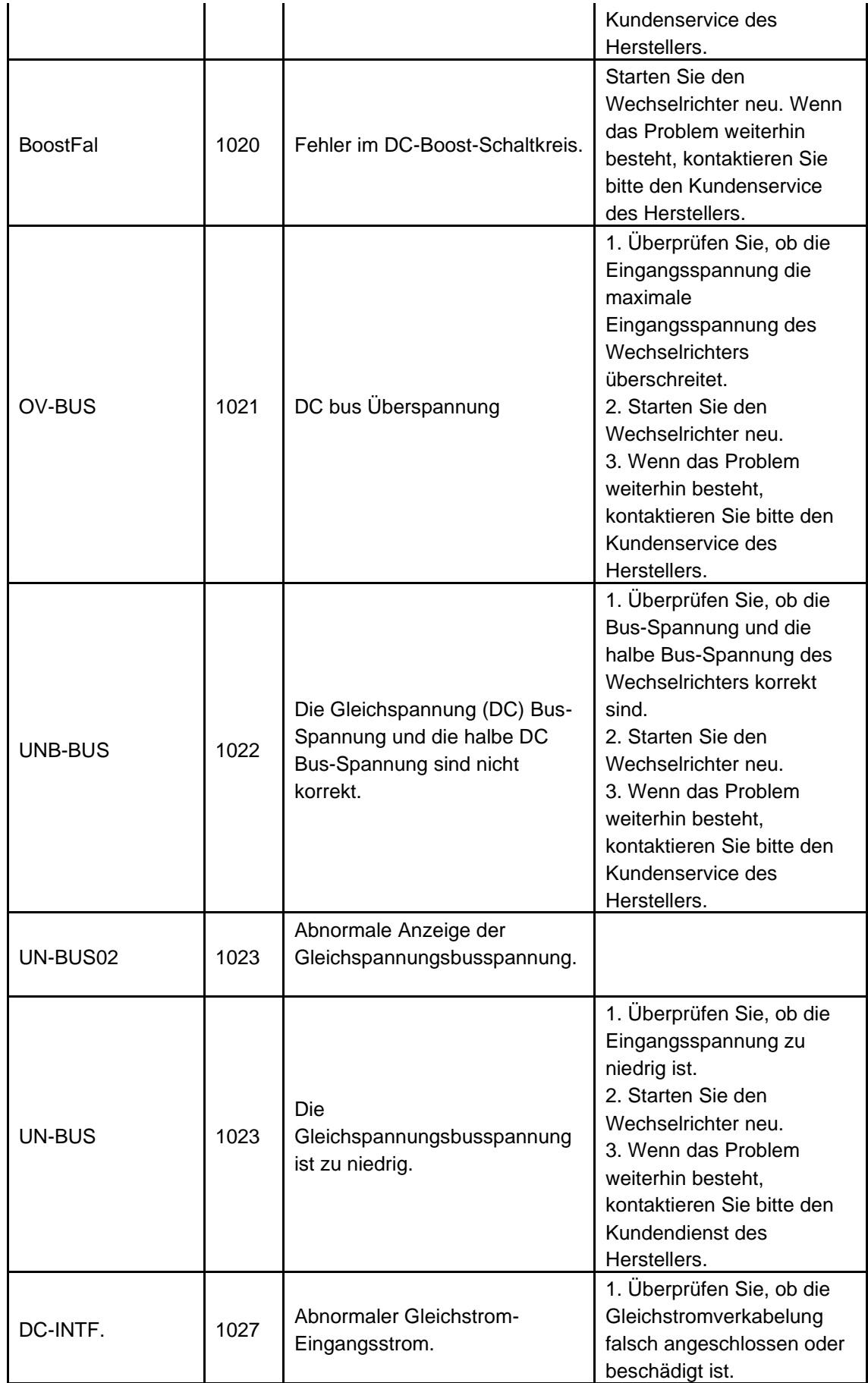

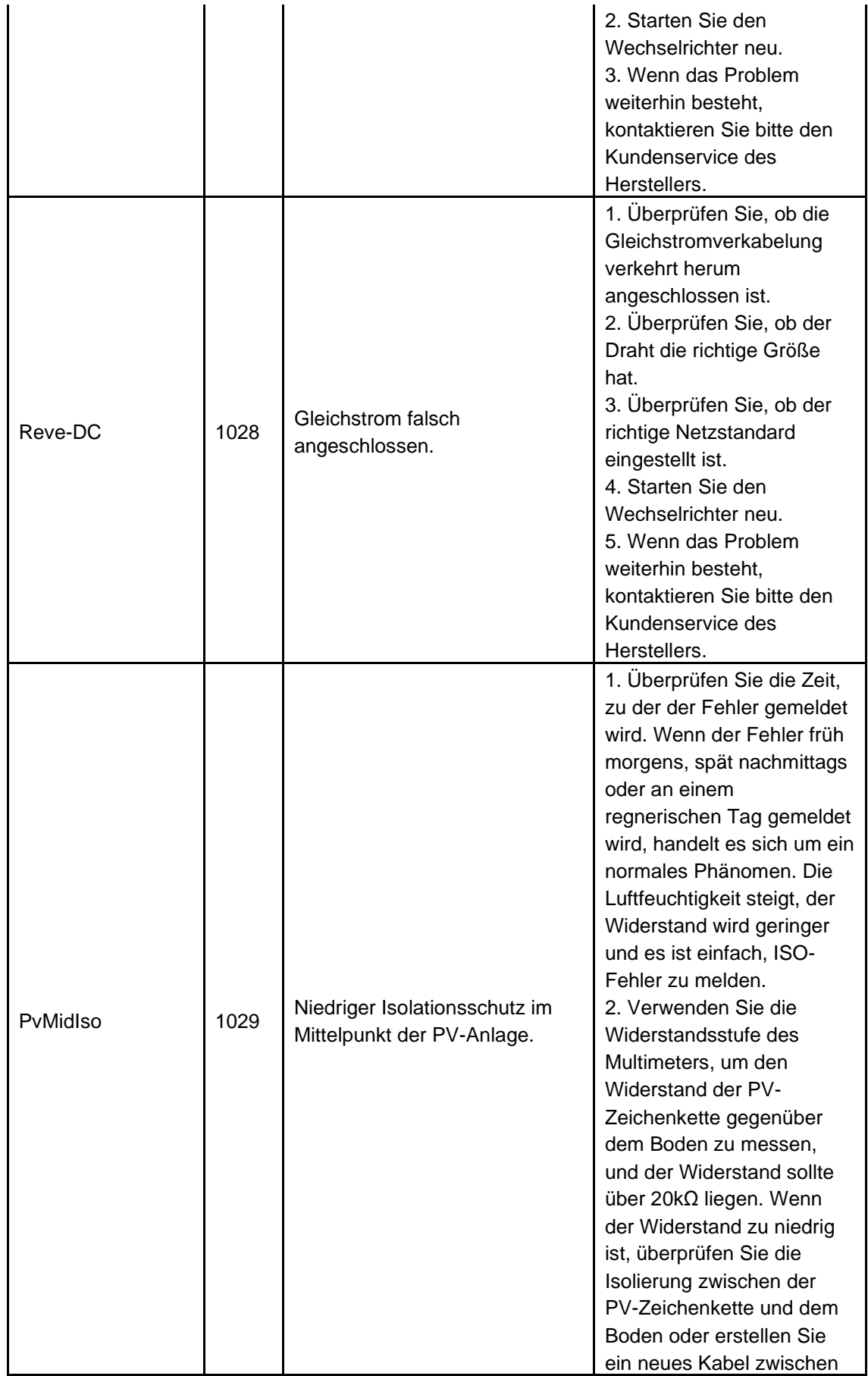

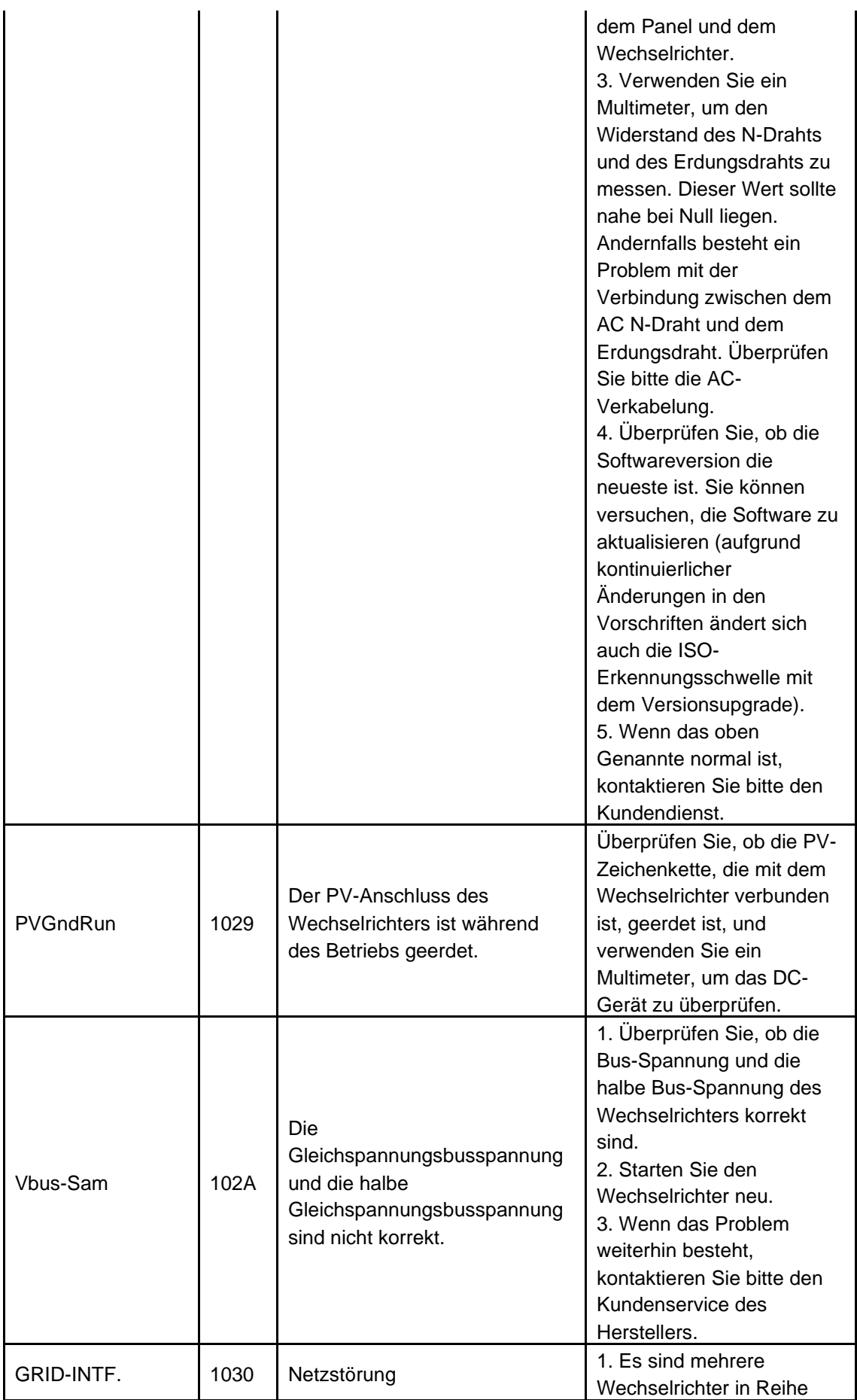

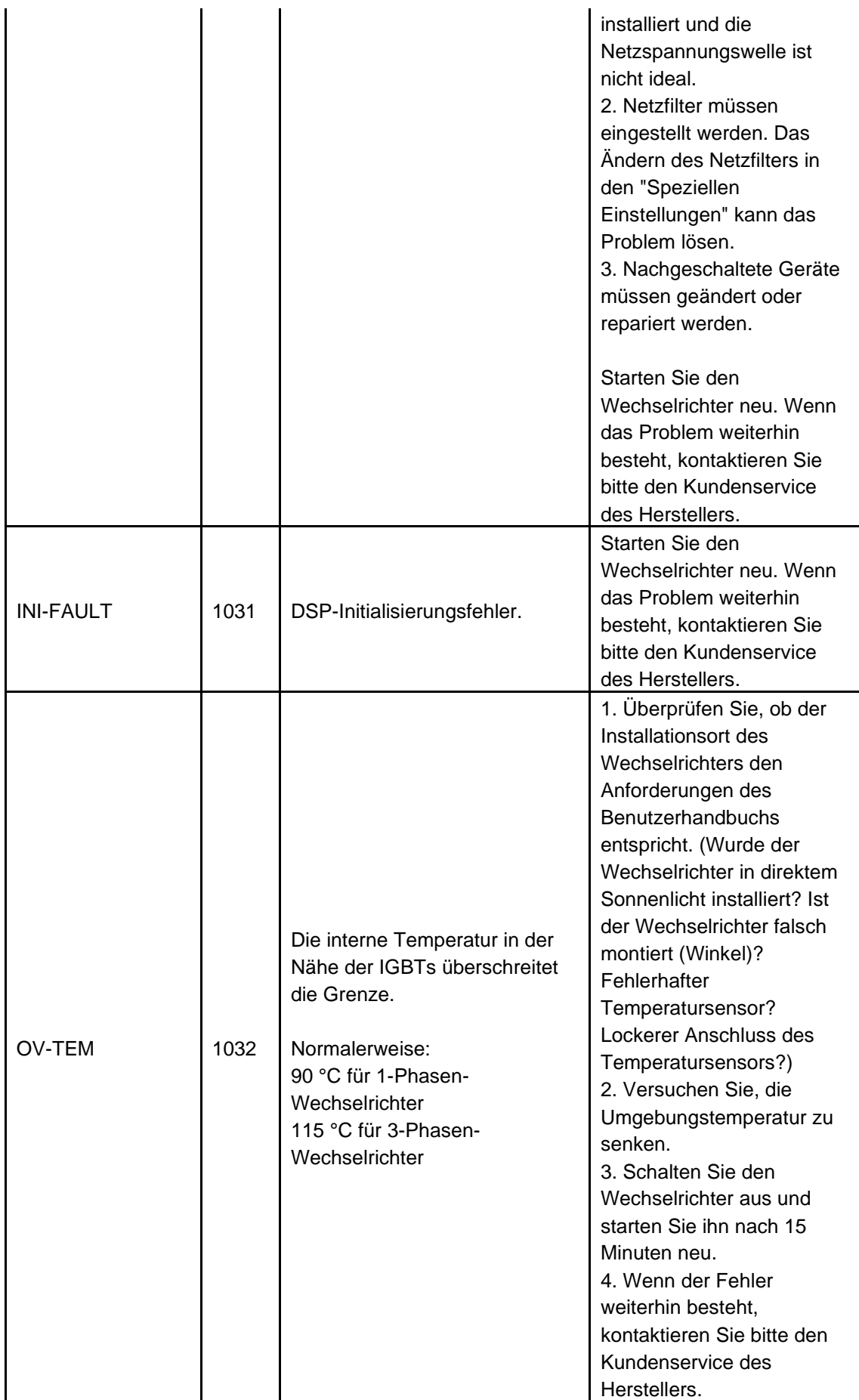

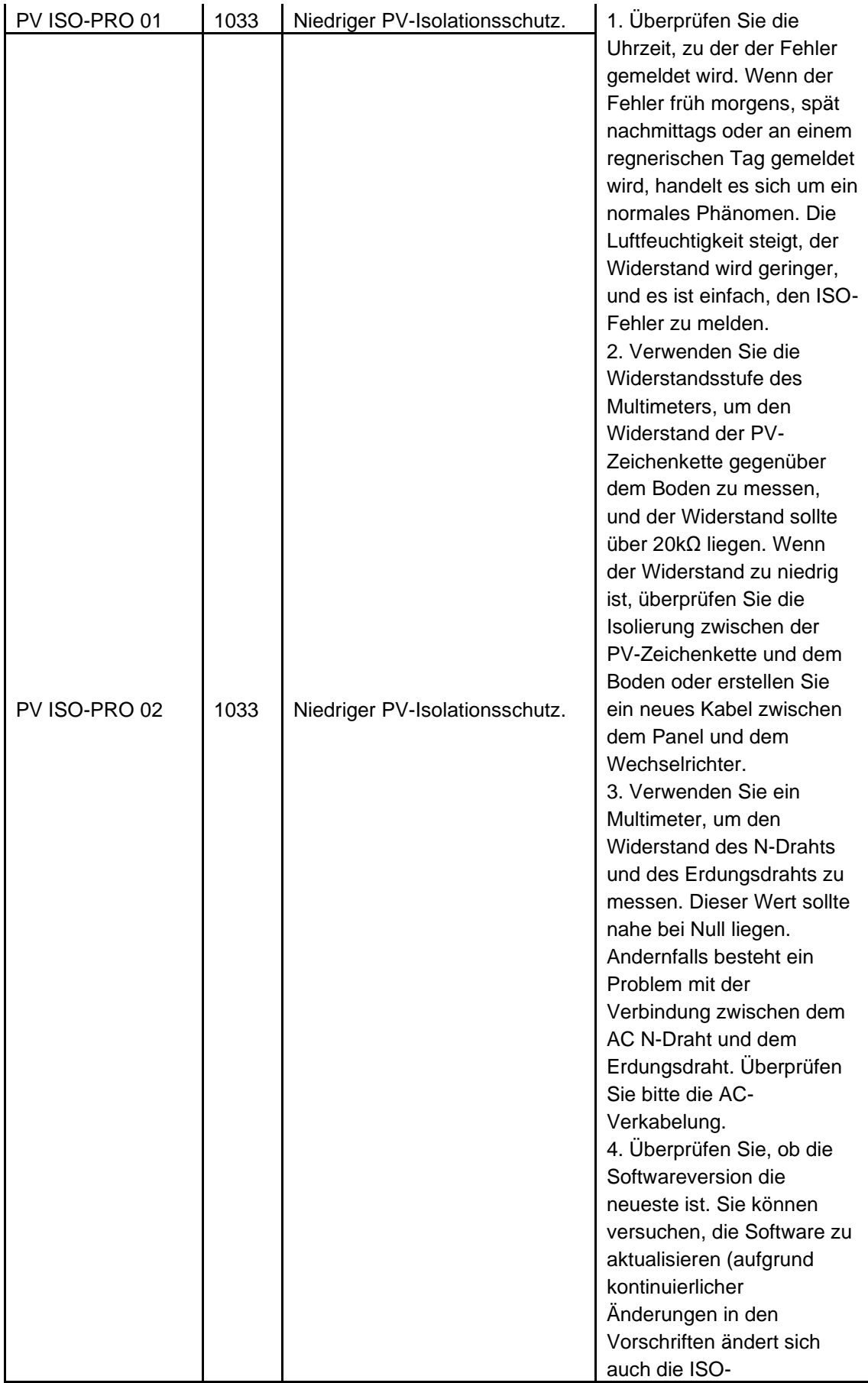

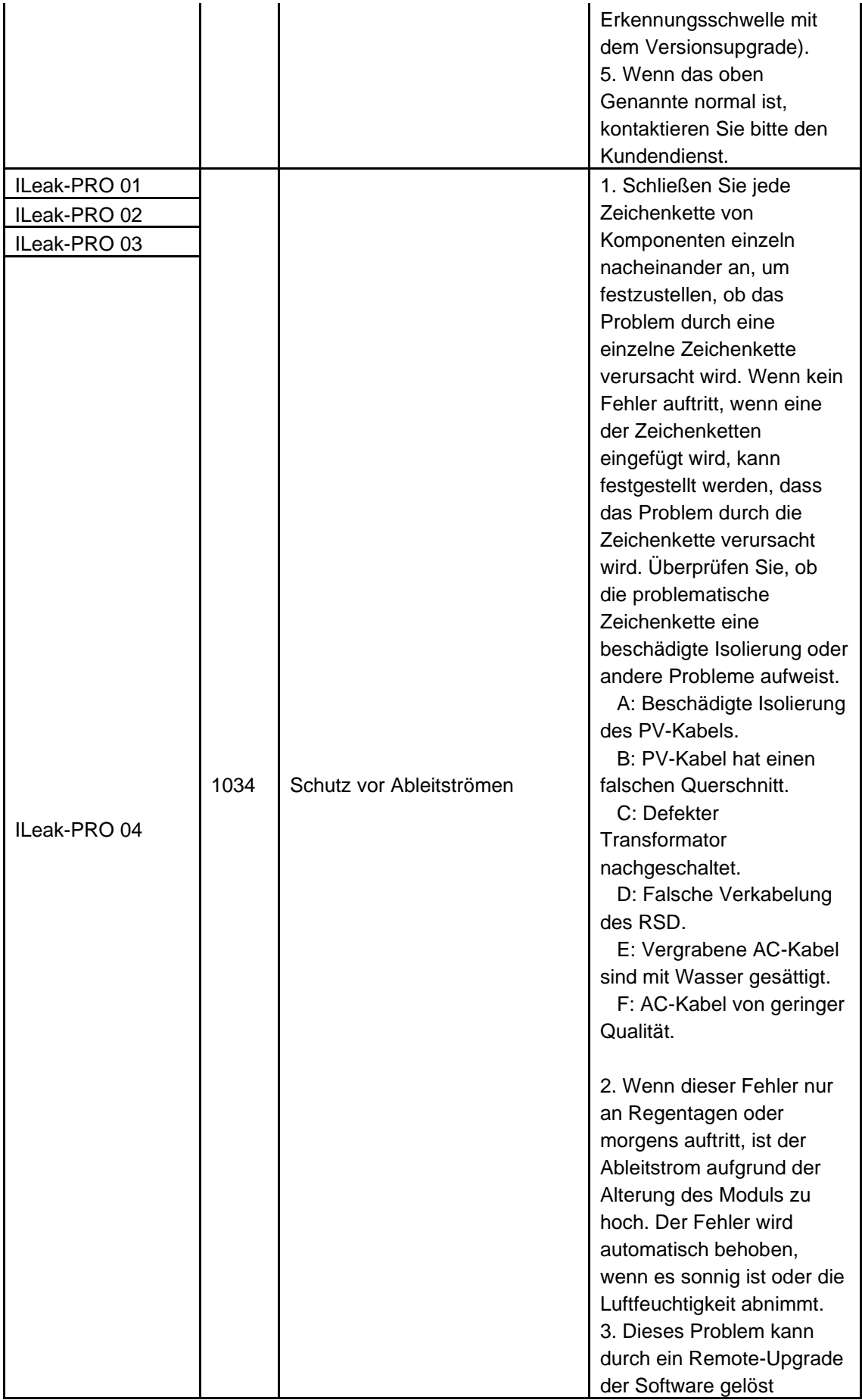

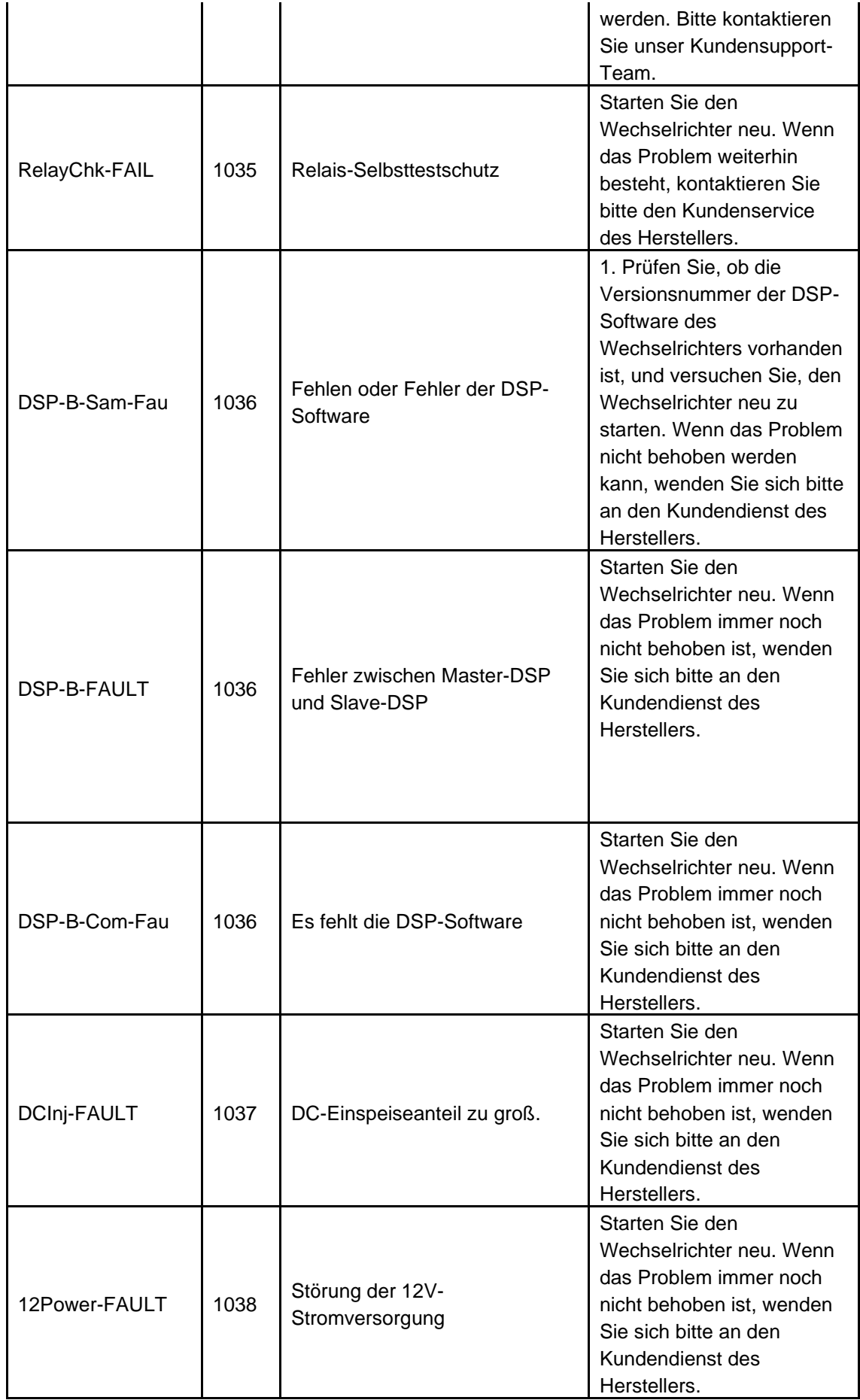

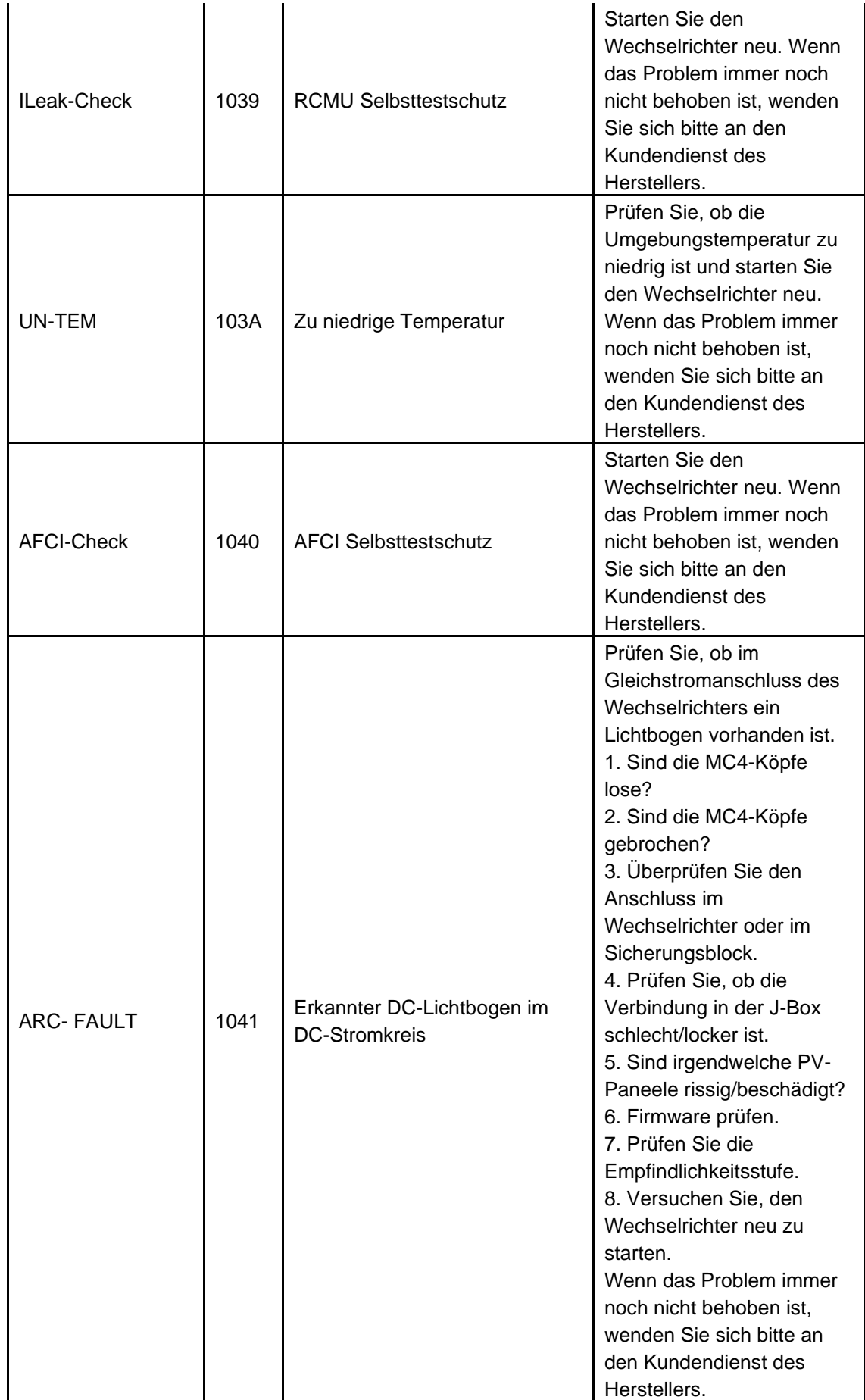

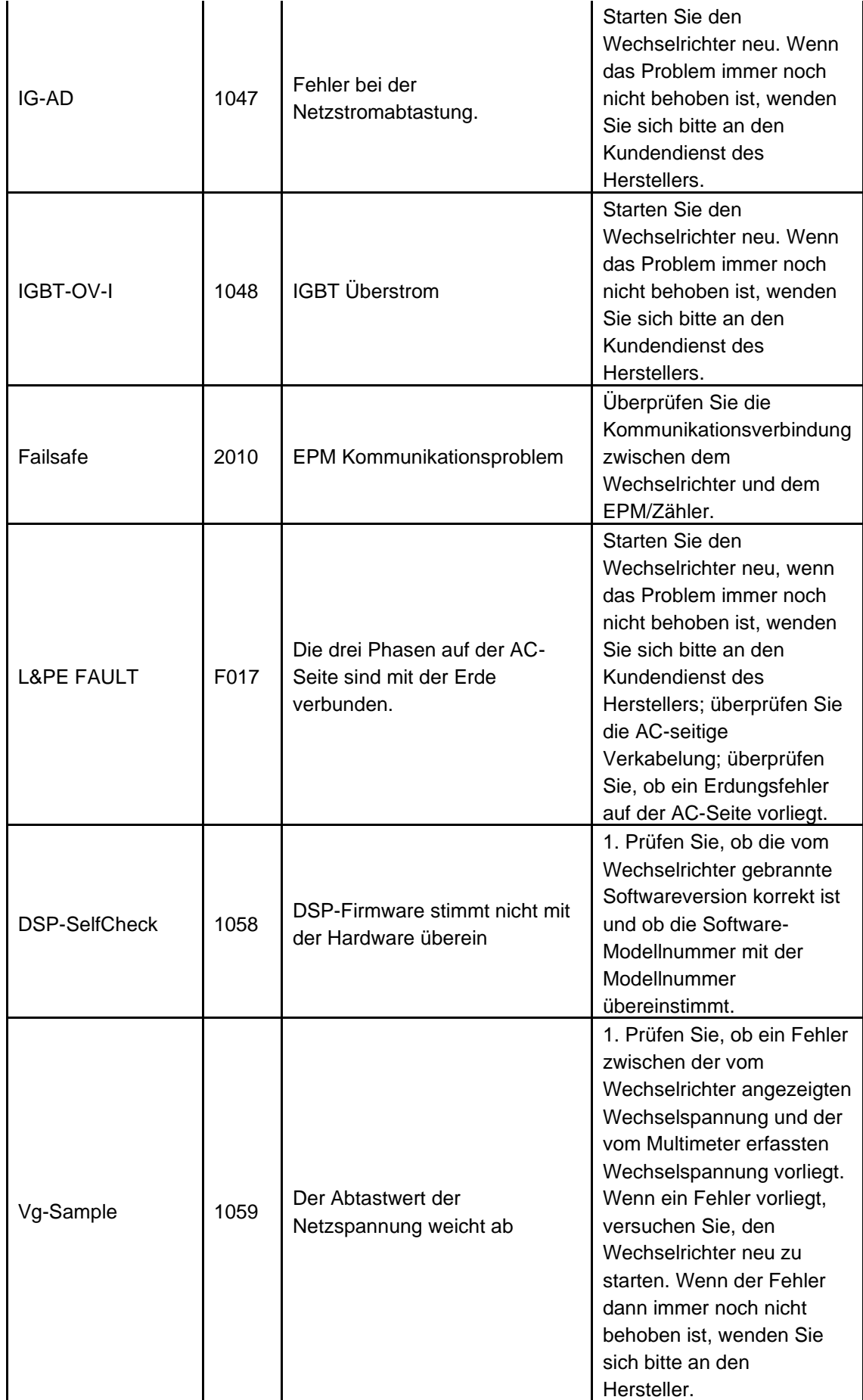

# **Energiespeicher Wechselrichter**

#### *Betriebsstatus:*

*(Alphabetische Reihenfolge)*

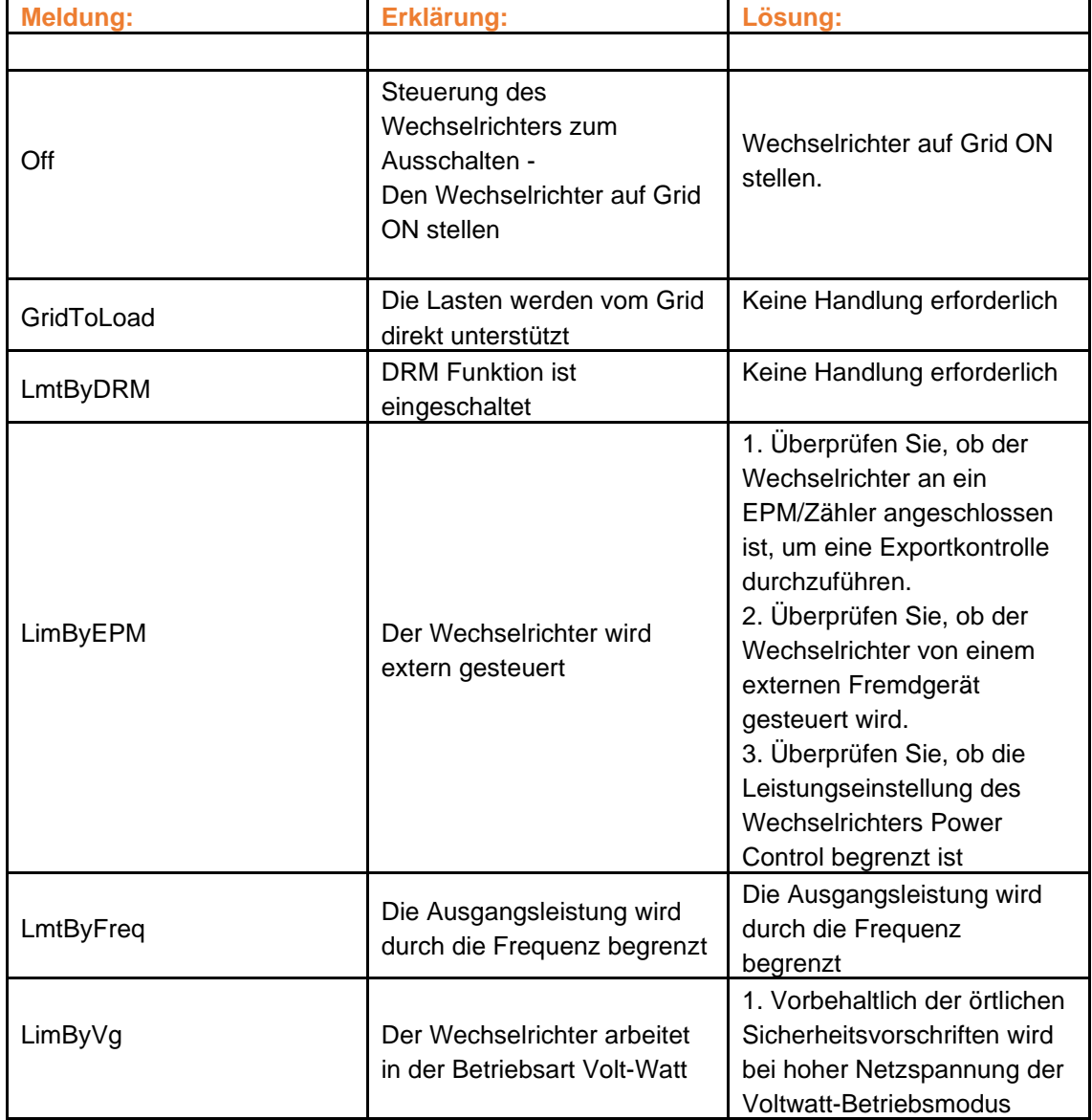

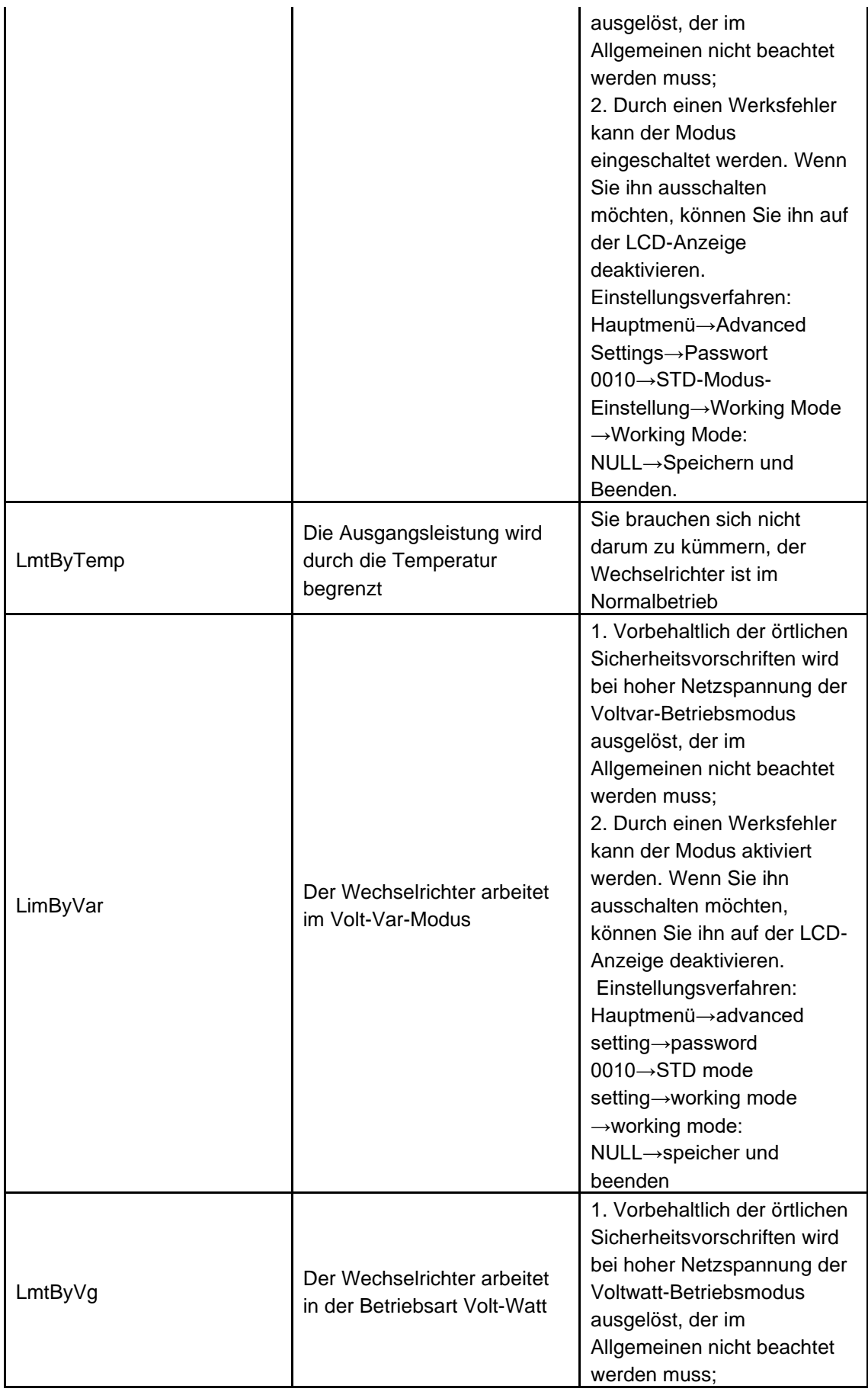

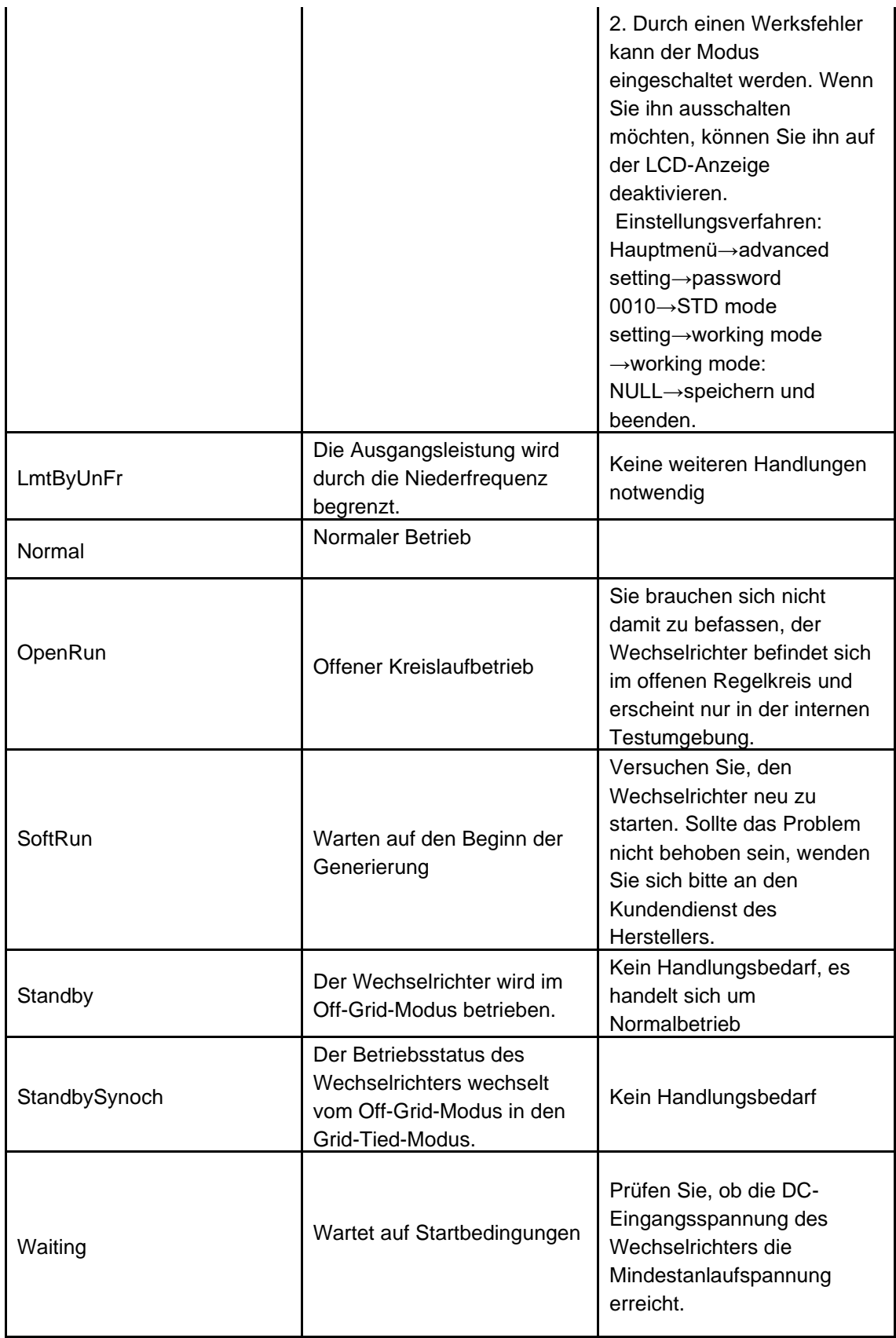

### *Warn Meldungen:*

*(Alphabetische Reihenfolge)*

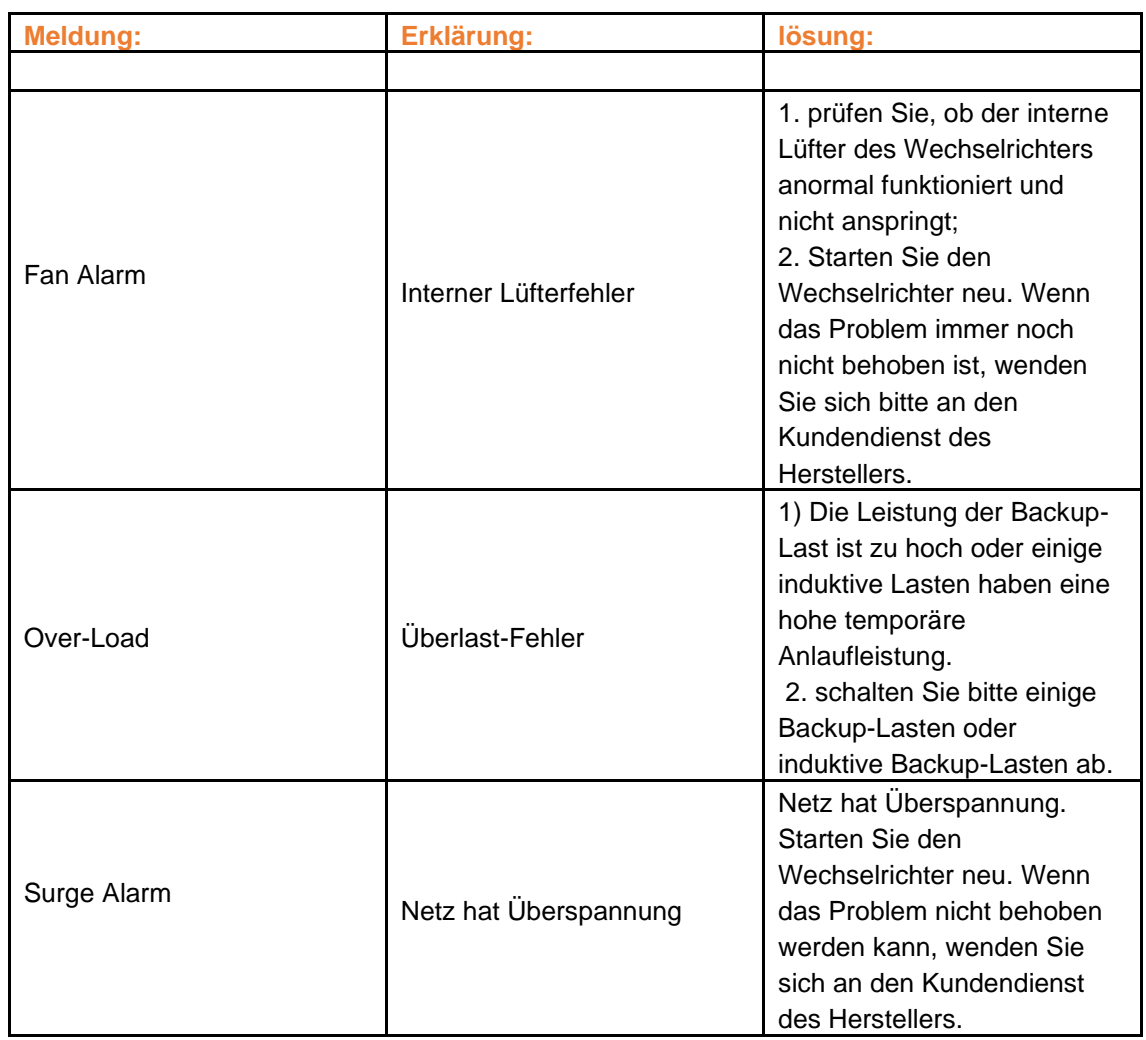

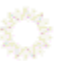

*Alarm Meldungen: (Nach Nummer geordnet)*

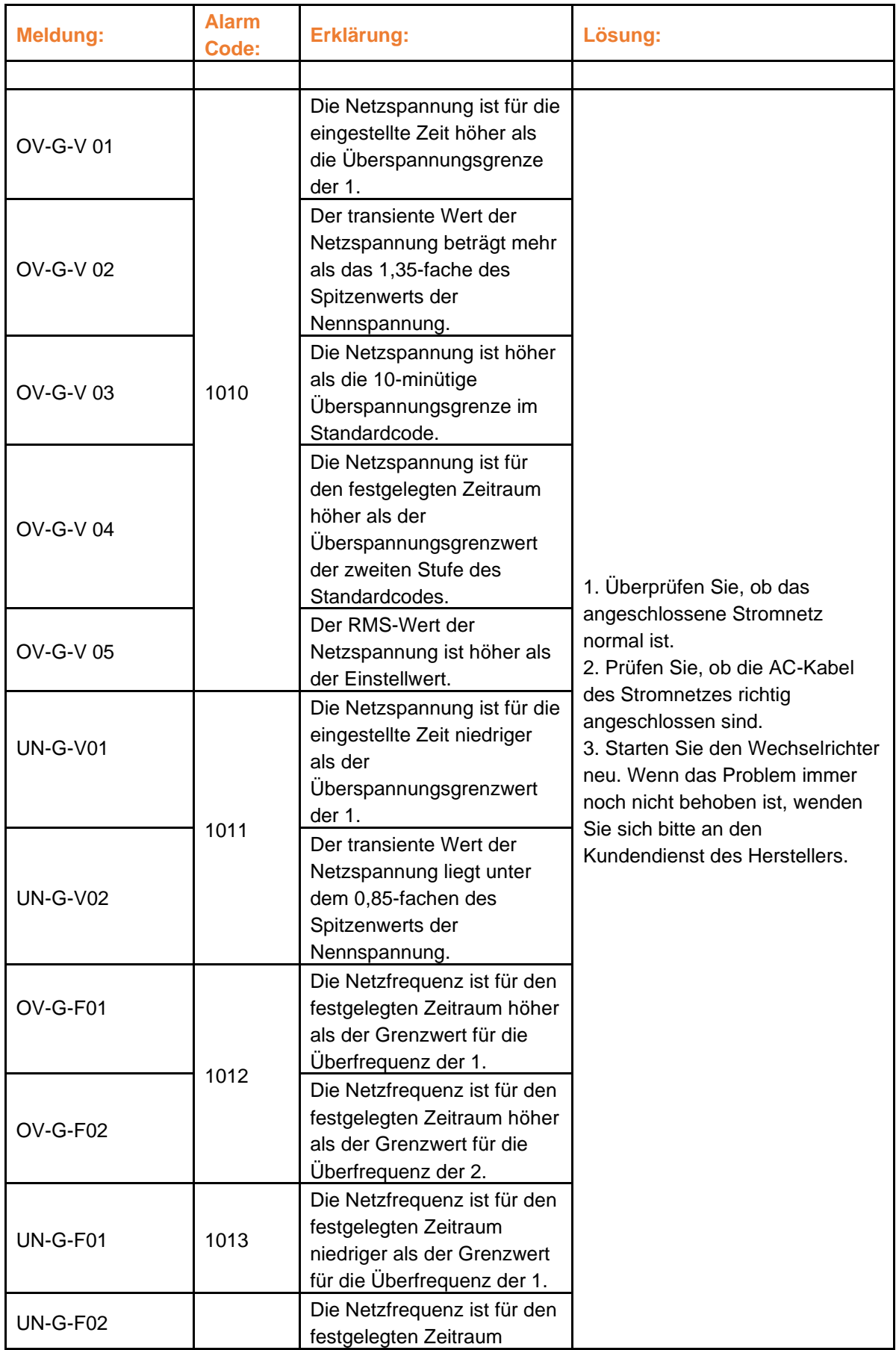

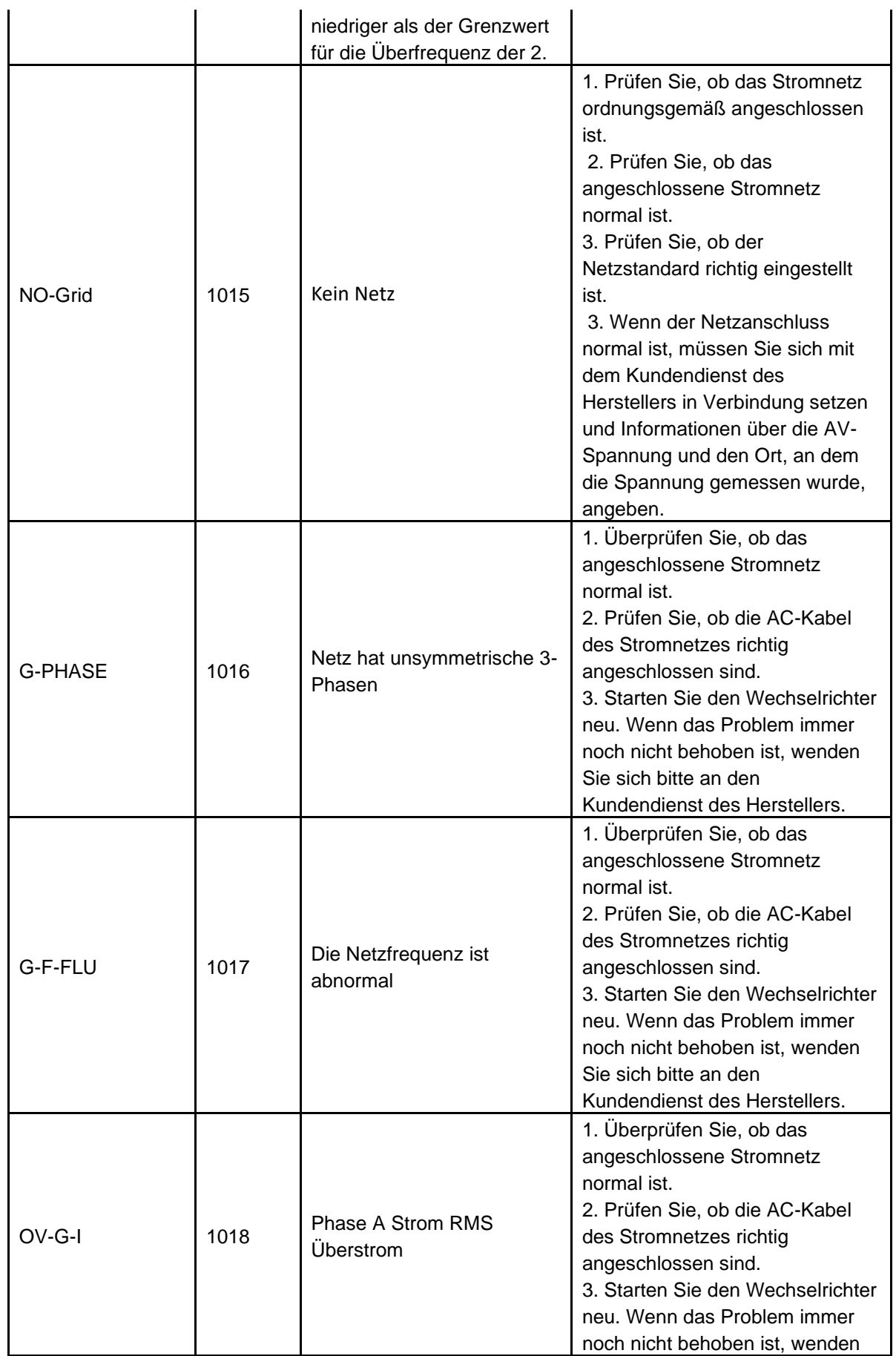

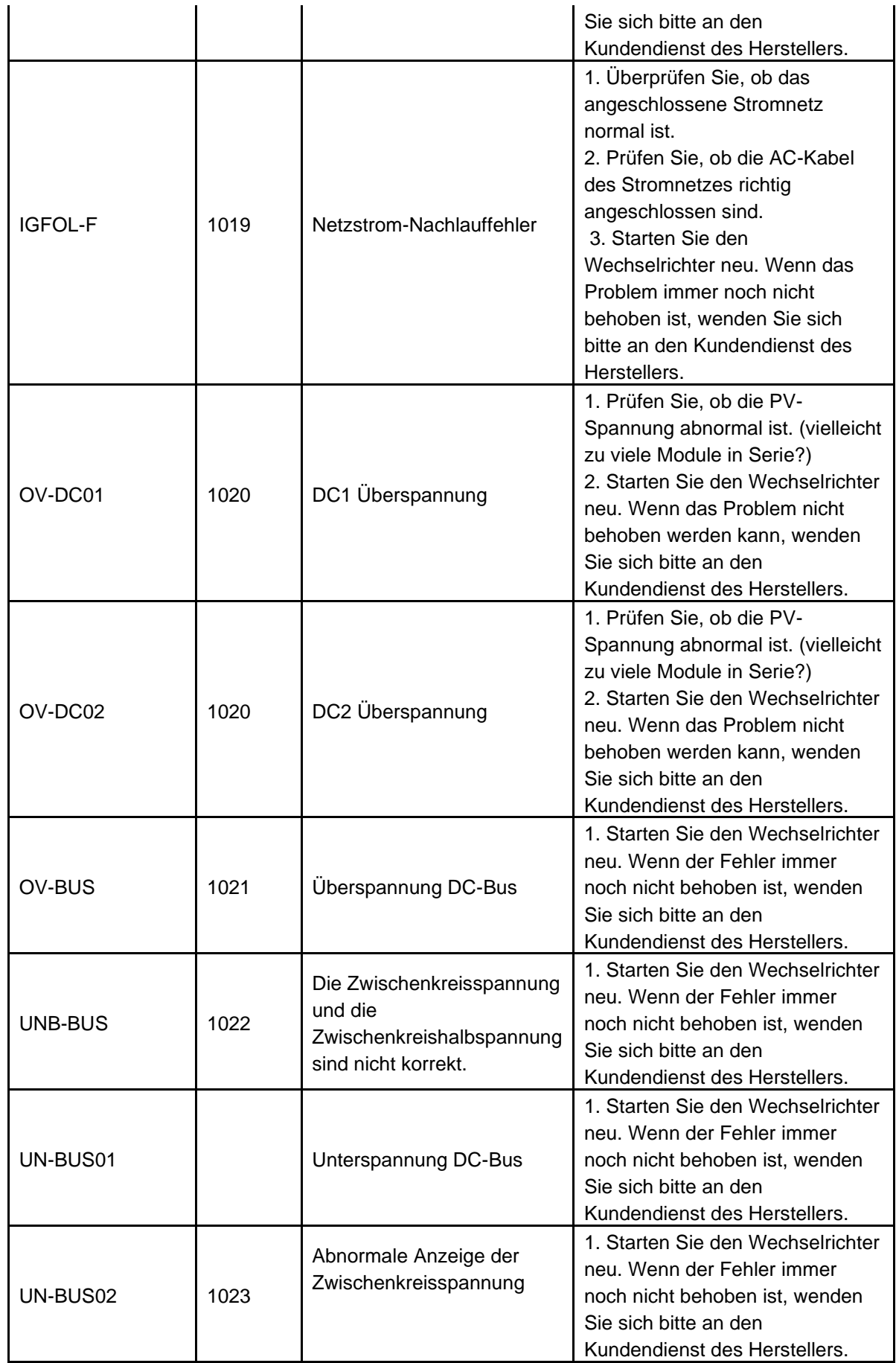

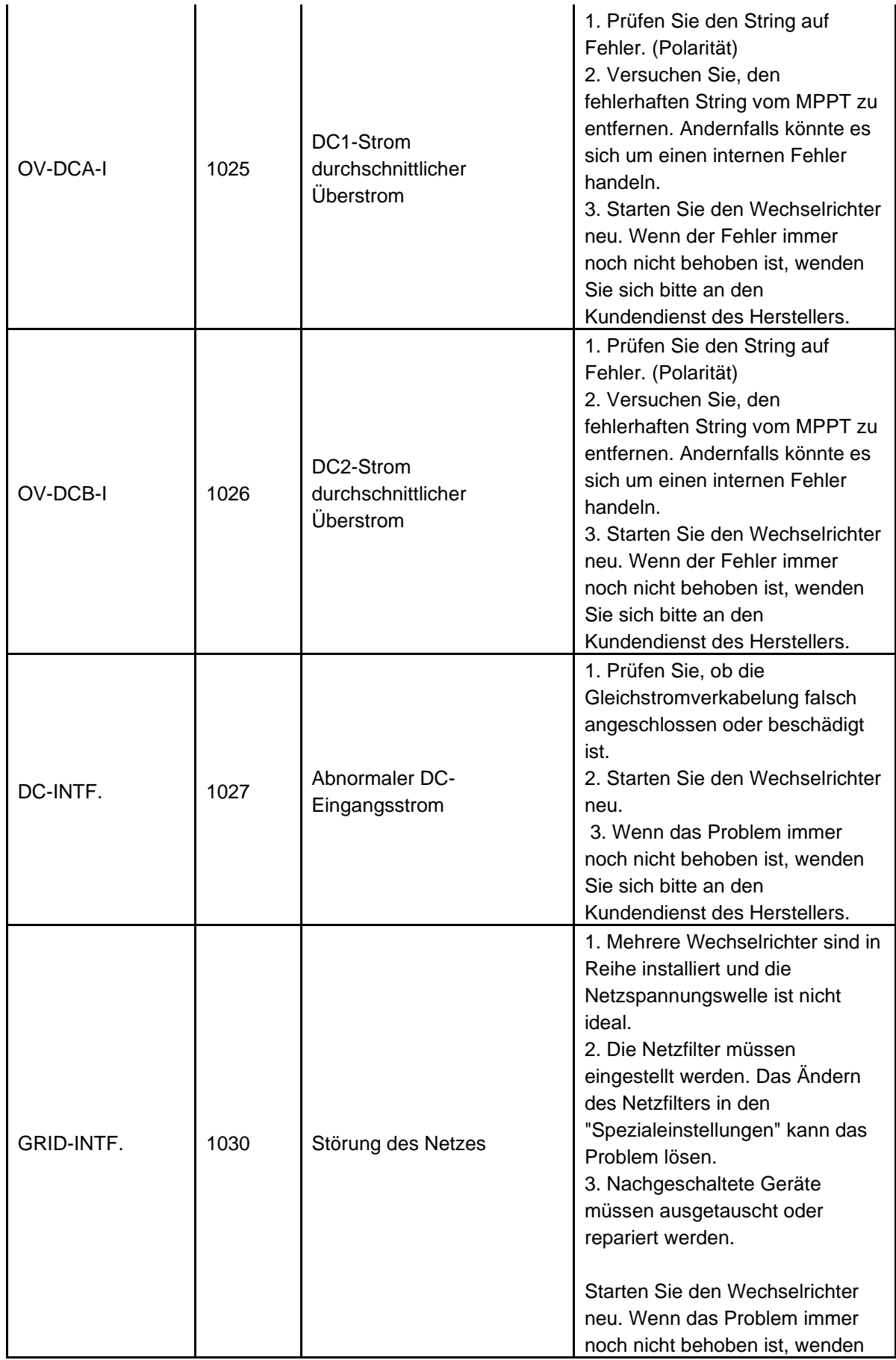

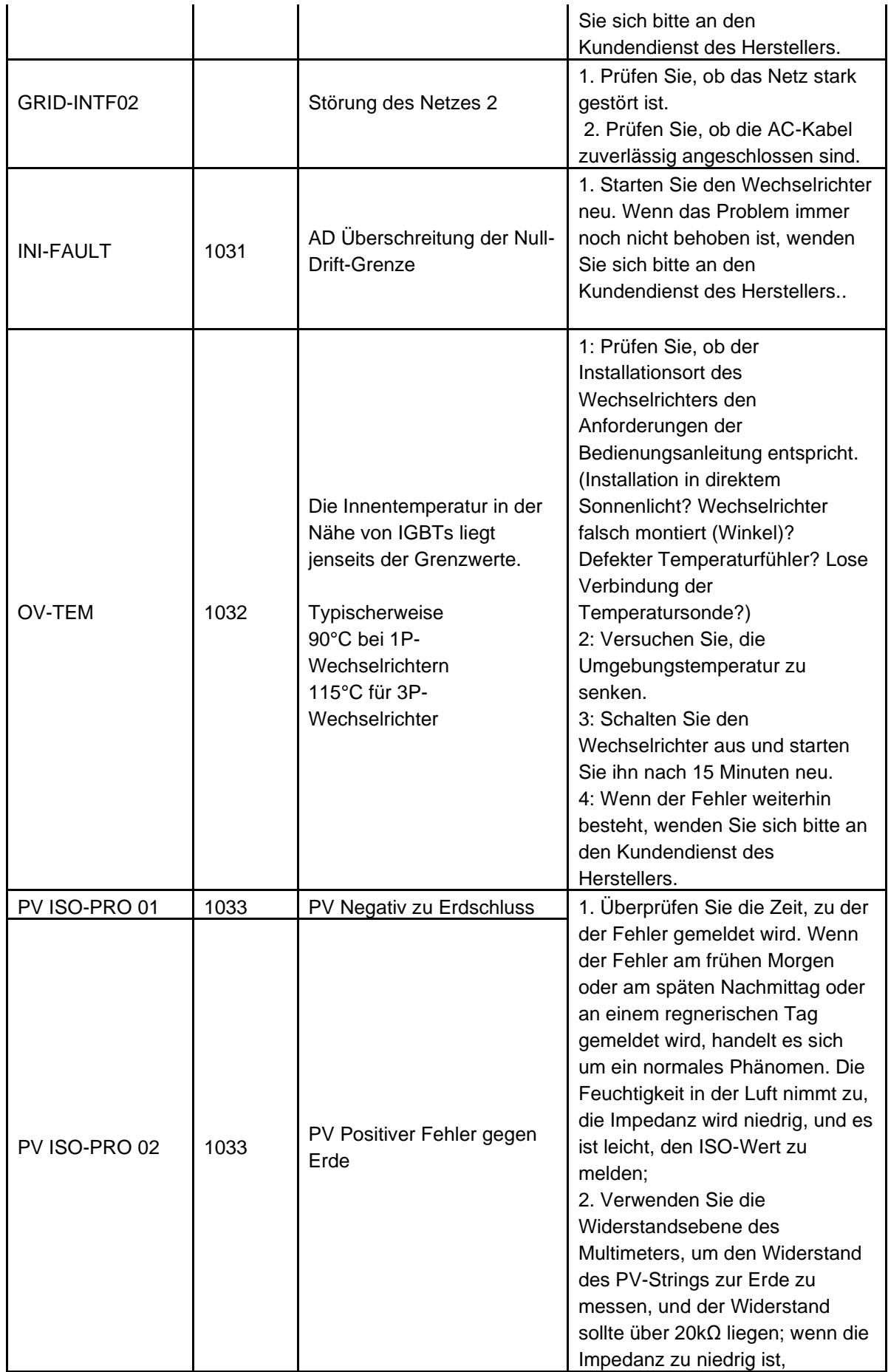

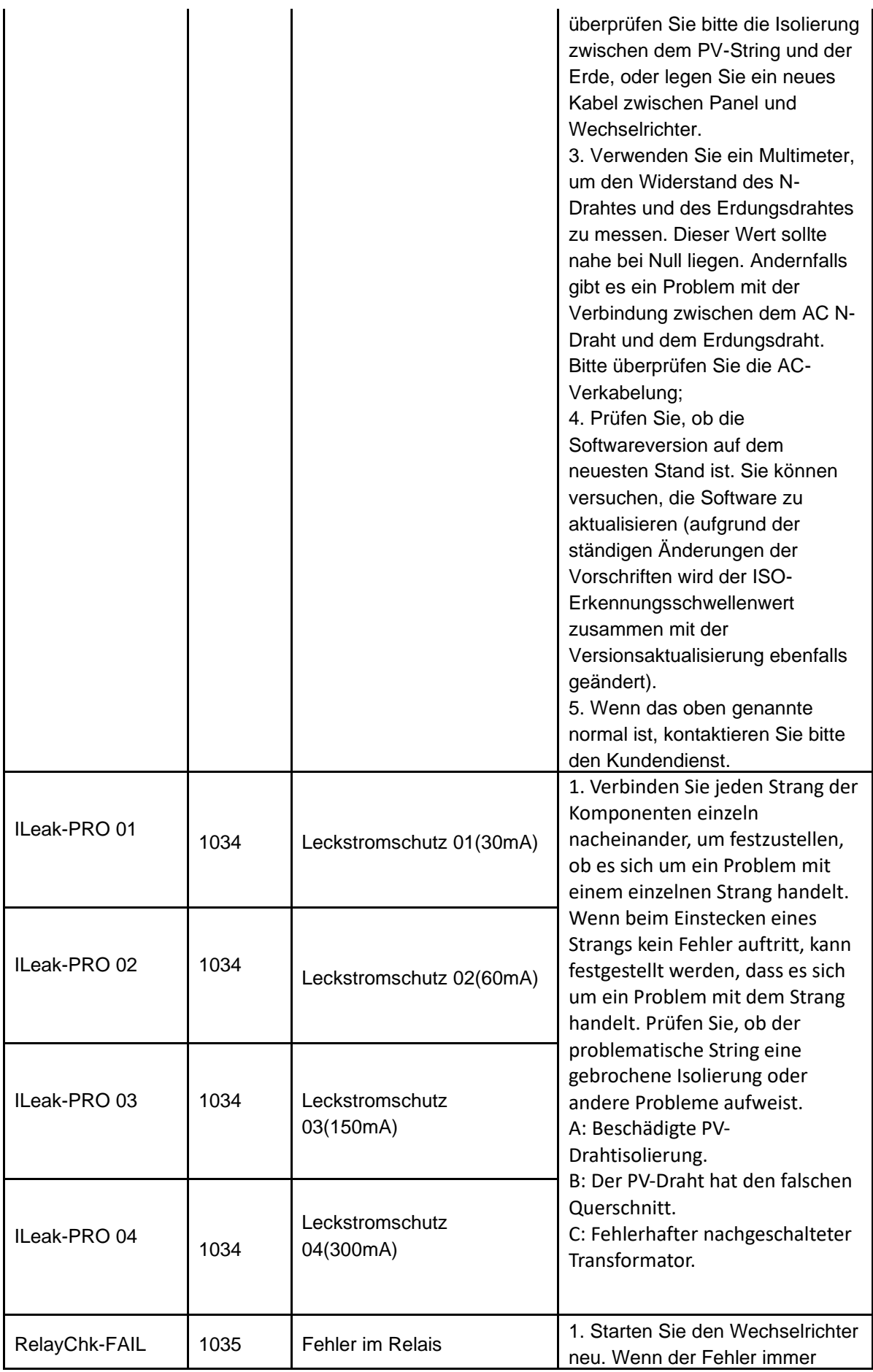

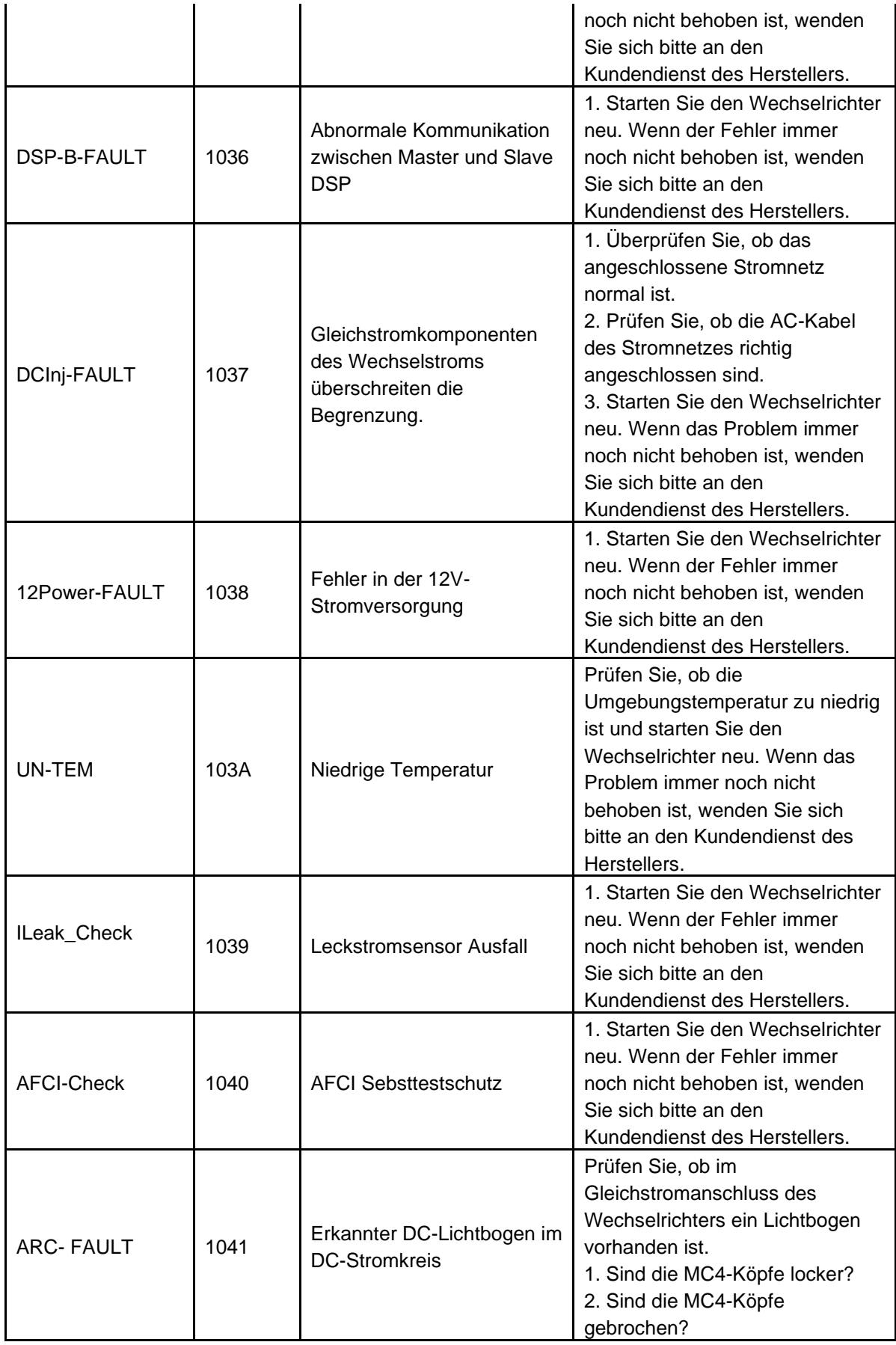

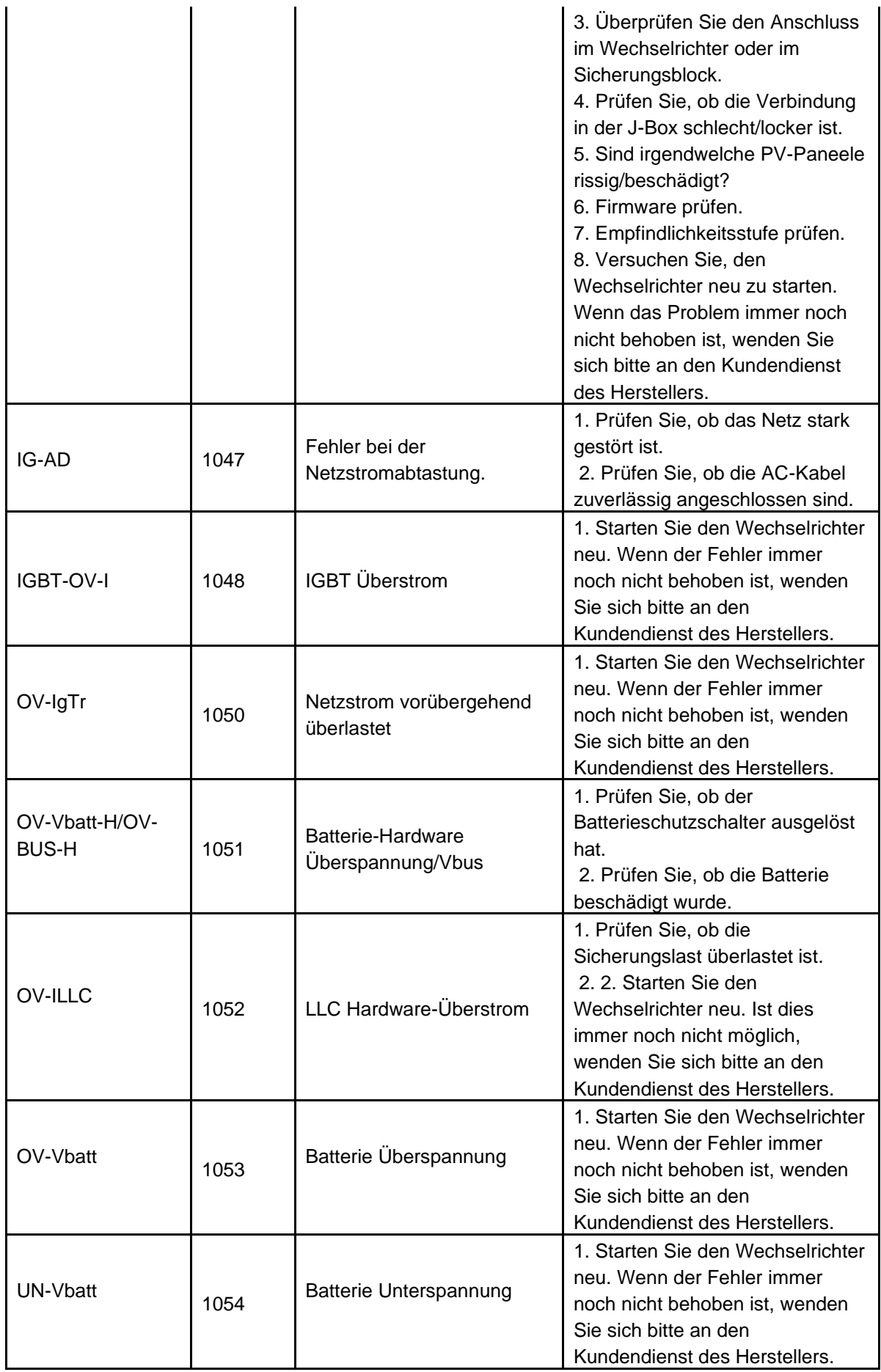

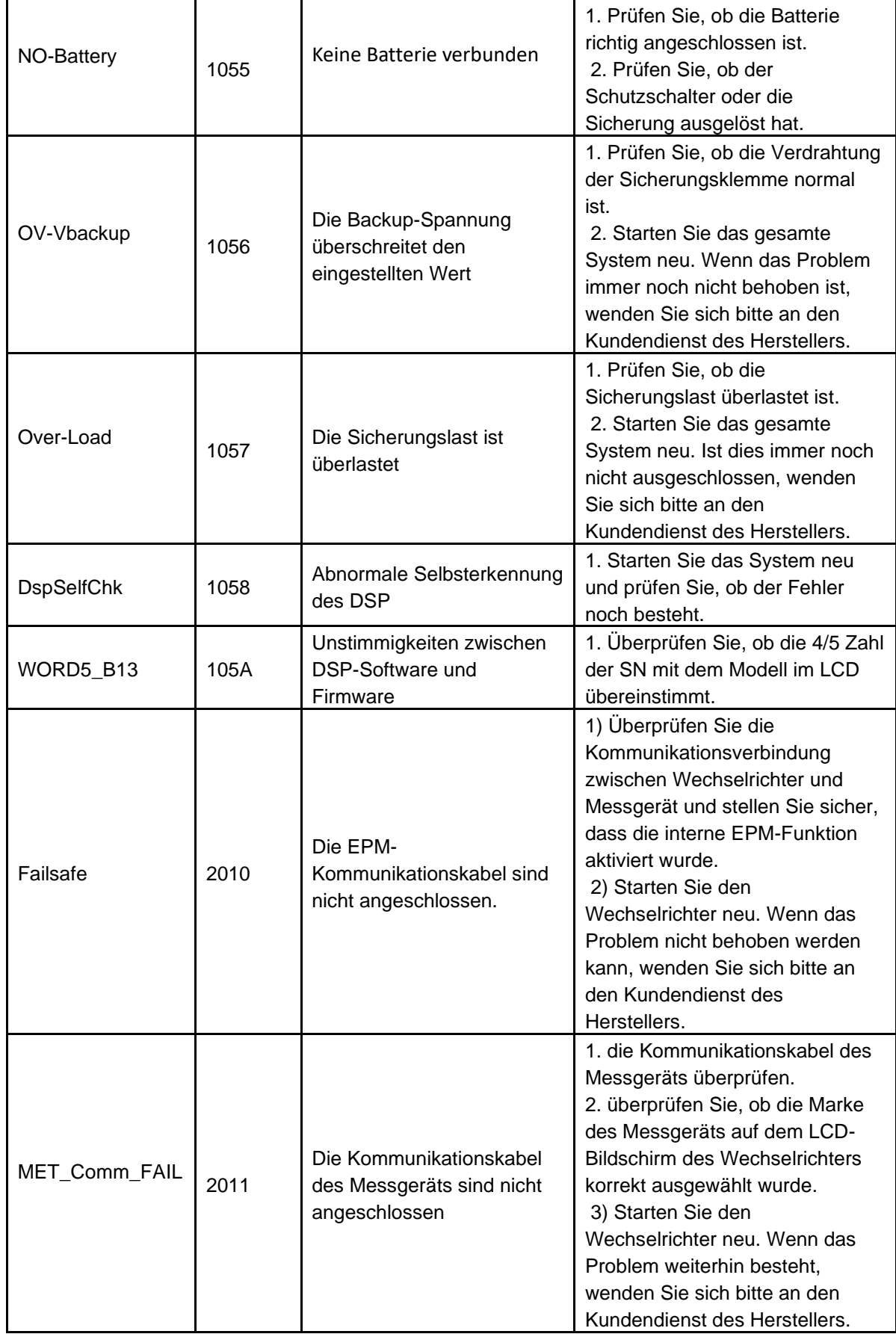

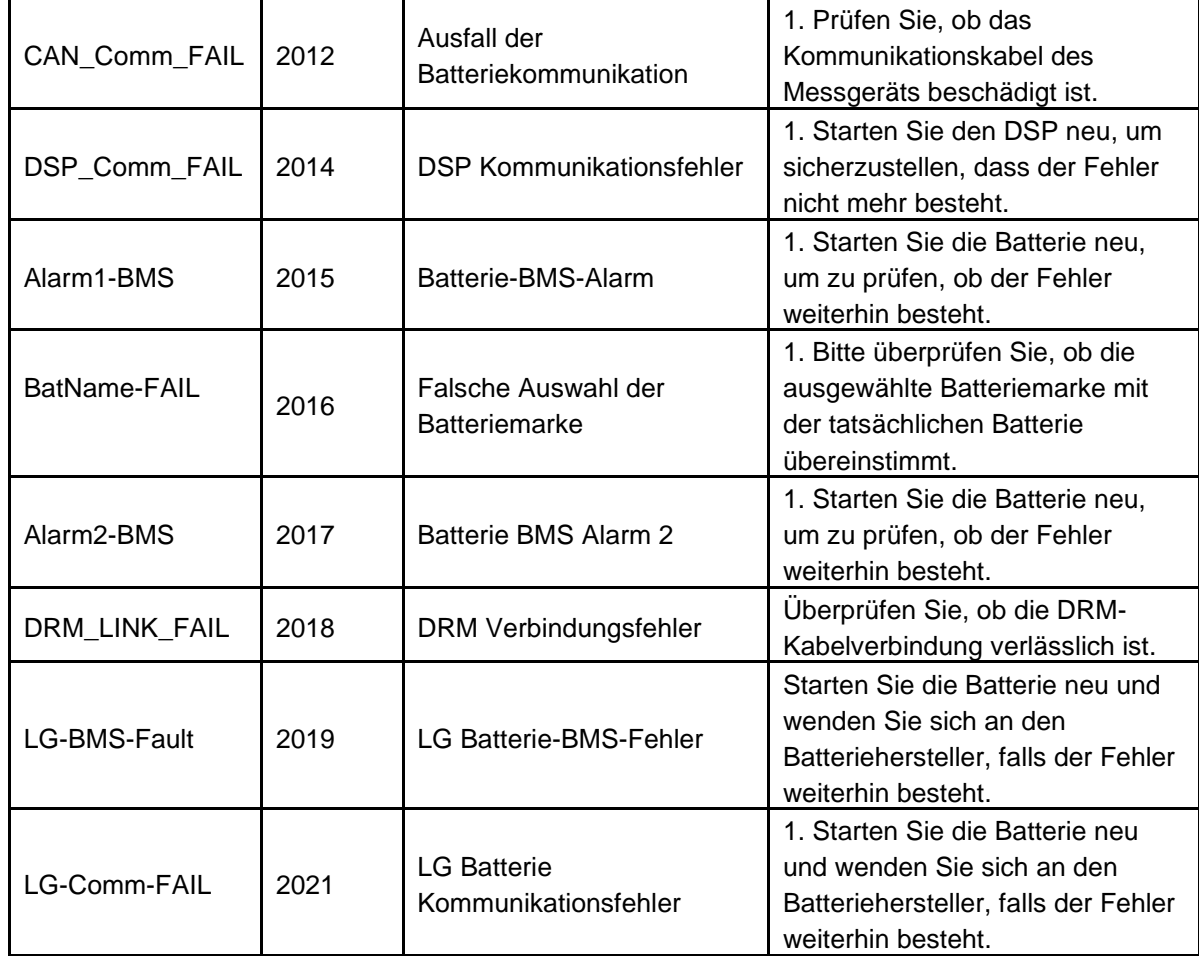

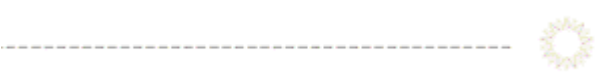

# **Export Power Manager (EPM)**

*Betriebsstatus:*

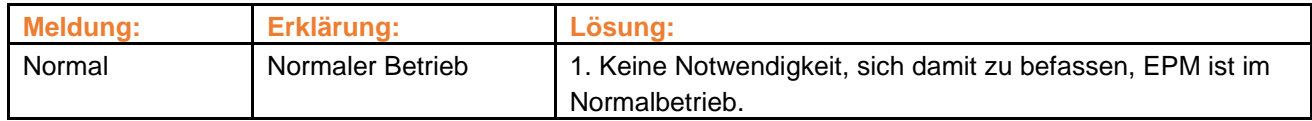

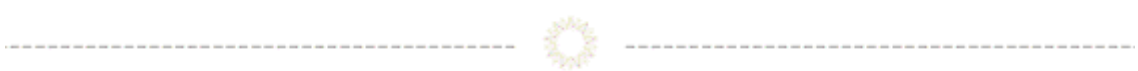

*Alarm Meldungen: (Alphabetische Reihenfolge)*

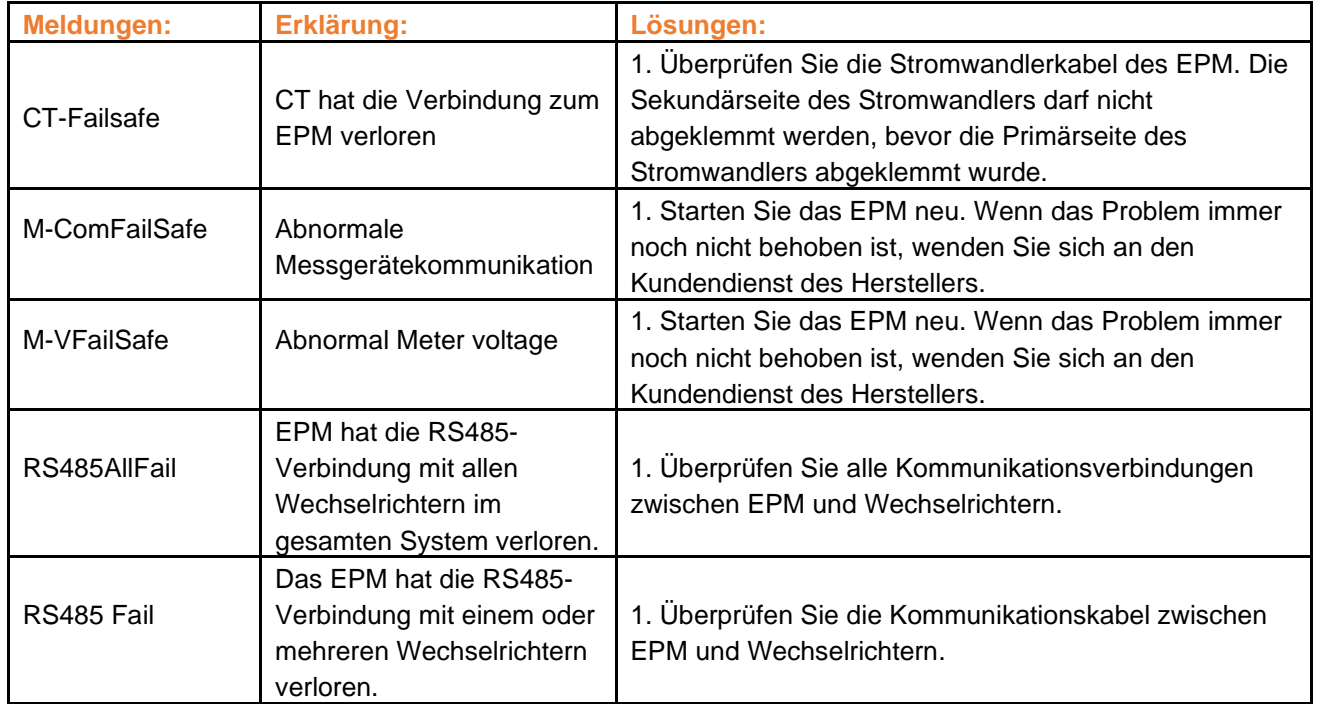

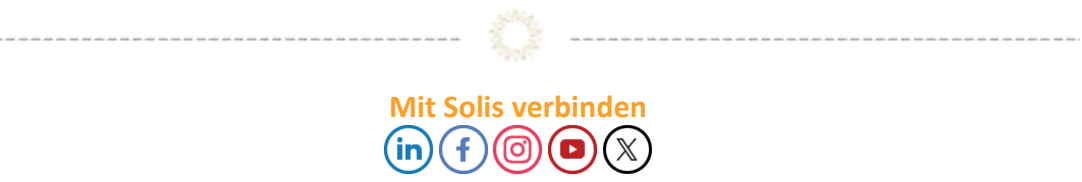